MATLAB IEX)

**The Key Role of Data in Modern AI-Powered Systems – Spotting Voice Keywords and Beyond**

*Gabriele Bunkheila, MathWorks*

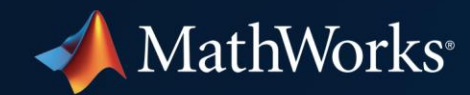

# **Deep learning is a key technology driving the AI megatrend**

### **ARTIFICIAL INTELLIGENCE**

Any technique that enables machines to mimic human intelligence

### **MACHINE LEARNING**

Statistical methods that enable machines to "learn" tasks from data without explicitly programming **DEEP LEARNING**

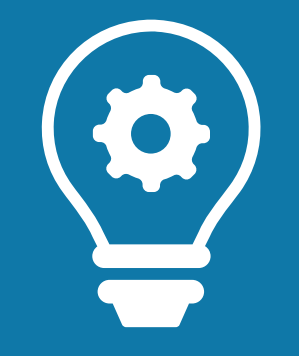

Neural networks with many layers that learn representations and tasks "directly" from data

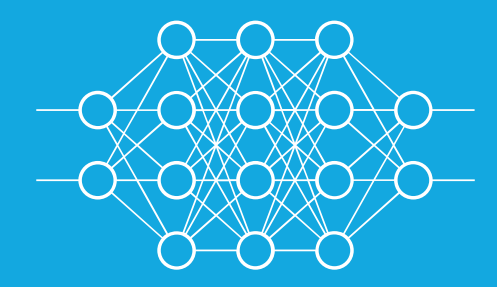

1950s 1980s 2010s

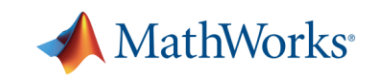

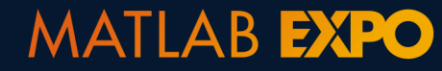

What does it take to develop an effective real-world deep learning system for signal processing applications?

## Deep learning use in signal processing applications is growing rapidly

#### UT Austin Researchers Convert Brain Signals to Words and Phrases Using Wavelets and Deep Learning

"MATLAB is an industry-standard tool, and one that you can trust. It is easier to learn than other languages, and its toolboxes help you get started in new areas because you don't have to start from scratch."

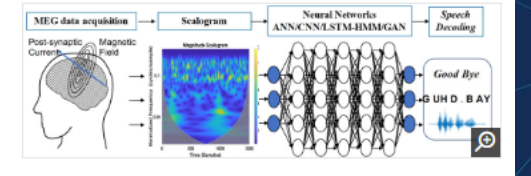

- Dr. Jun Wang, UT Austin

Classifying the brain signals corresponding to the imagined word "goodbye" using feature extraction and deep neural networks.

https://www.mathworks.com/company/user\_stories/ut-austin-researchers-convertbrain-signals-to-words-and-phrases-using-wavelets-and-deep-learning.html

#### Shell performs Seismic Event Detection with Deep Learning

#### **Challenges**

- Terabytes of passive seismic data from geophones
- Traditional methods time/labor intensive (5 months &~ \$100K)
- Event detection inconsistent/unreliable in 'low' signal to noise records

#### **Solution**

. Train LSTM network to detect P-wave and S-wave arrivals via sequence-to-sequence classification

#### **Results**

- >98% accuracy for arrival prediction
- . Networks generalizes to other data (sites, source mechanisms)

MATLAB Based Algorithm Wins the 2017 PhysioNet/CinC Challenge to Automatically Detect Atrial Fibrillation

"I don't think MATLAB has any strong competitors for signal processing and wavelet analysis. When you add in its statistics and machine learning capabilities, it's easy to see why nonprogrammers enjoy using MATLAB, particularly for projects that require combining all these methods."

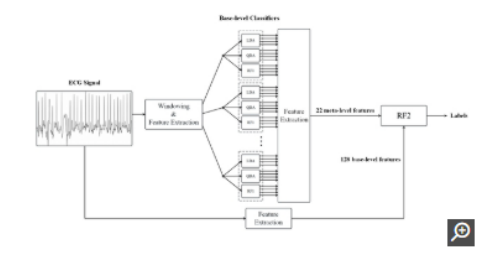

- Ali Bahrami Rad, Aalto University

Block diagram for Black Swan's atrial fibrillation detection algorithm.

https://www.mathworks.com/company/user\_stories/matlab-based-algorithm-wins-the-2017-physionetcinc-challenge-to-automatically-detect-atrial-fibrillation.html

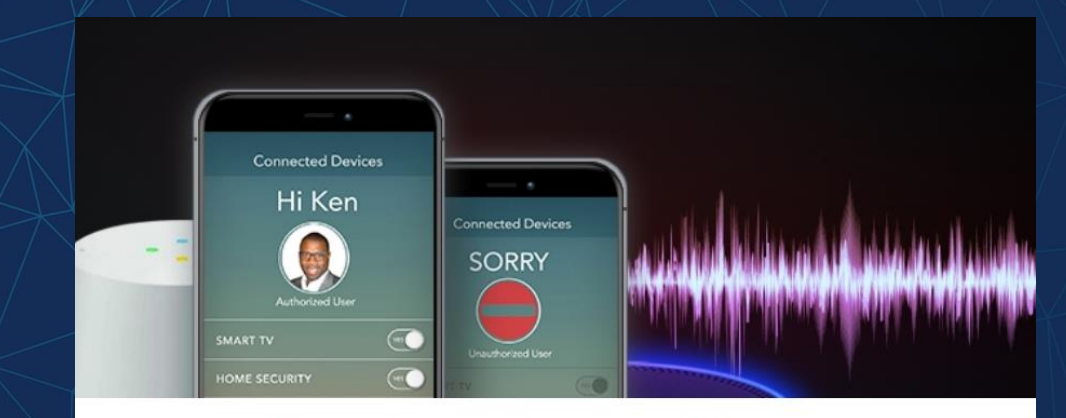

Voice Interface: The Touchscreen of the Next Century

How AI and Signal Processing Came Together to Track the DNA of Sound

https://www.mathworks.com/company/mathworks-stories/ai-signal-processing-for-voice-assistants.html

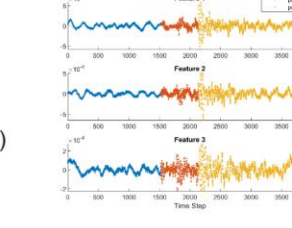

# A Practical Example: Trigger Word Detection (The embedded gateway to your cloud-based voice assistant)

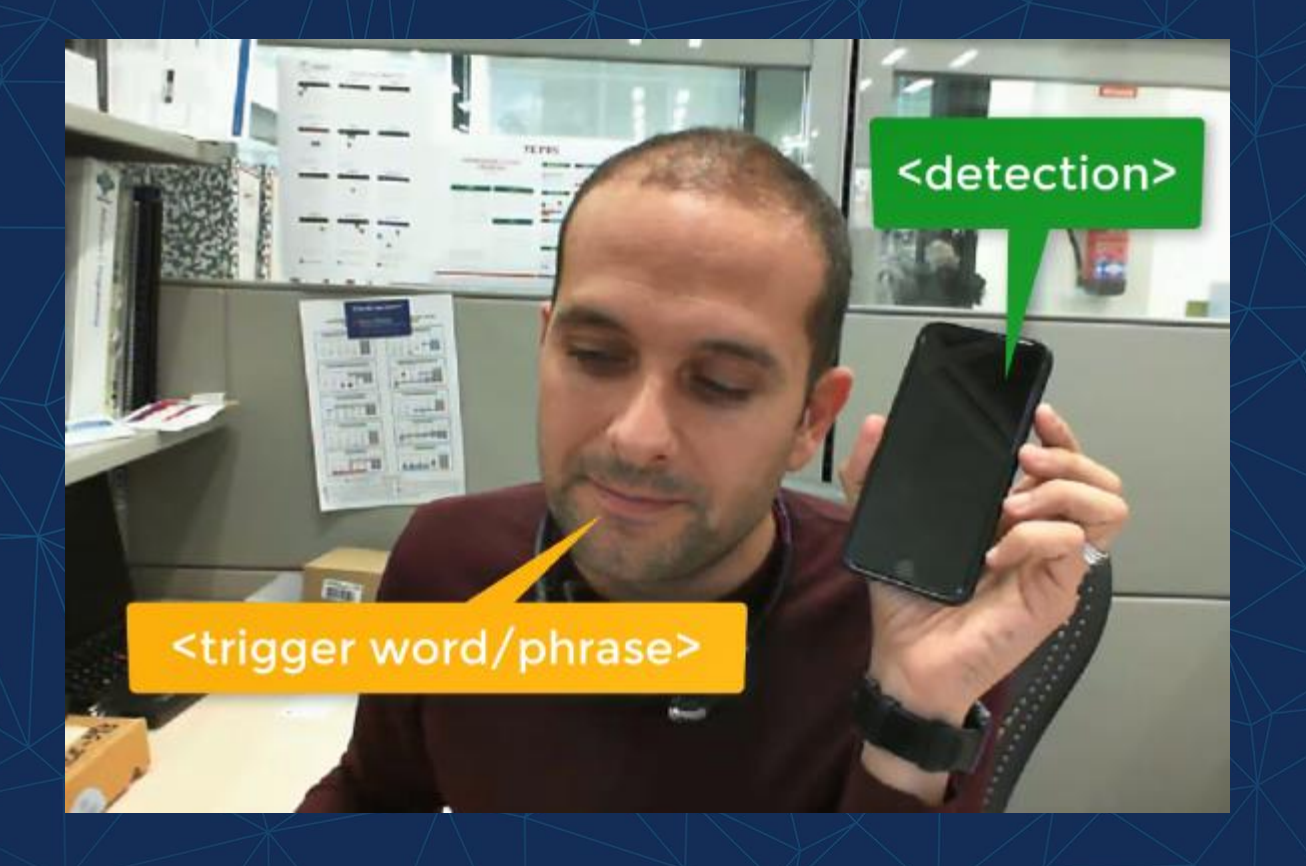

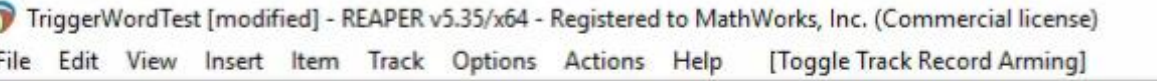

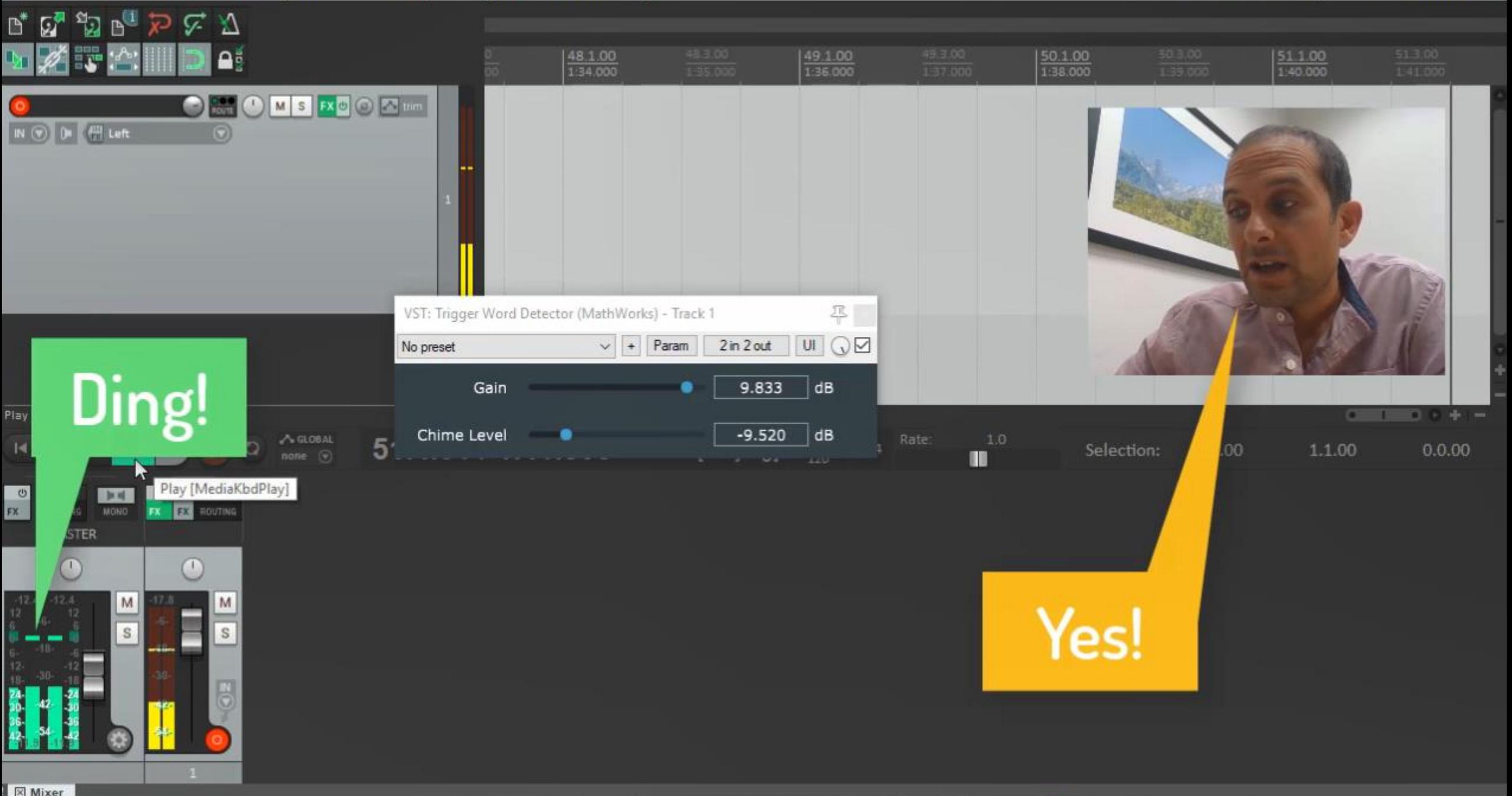

## **Find most of the code for this example online**

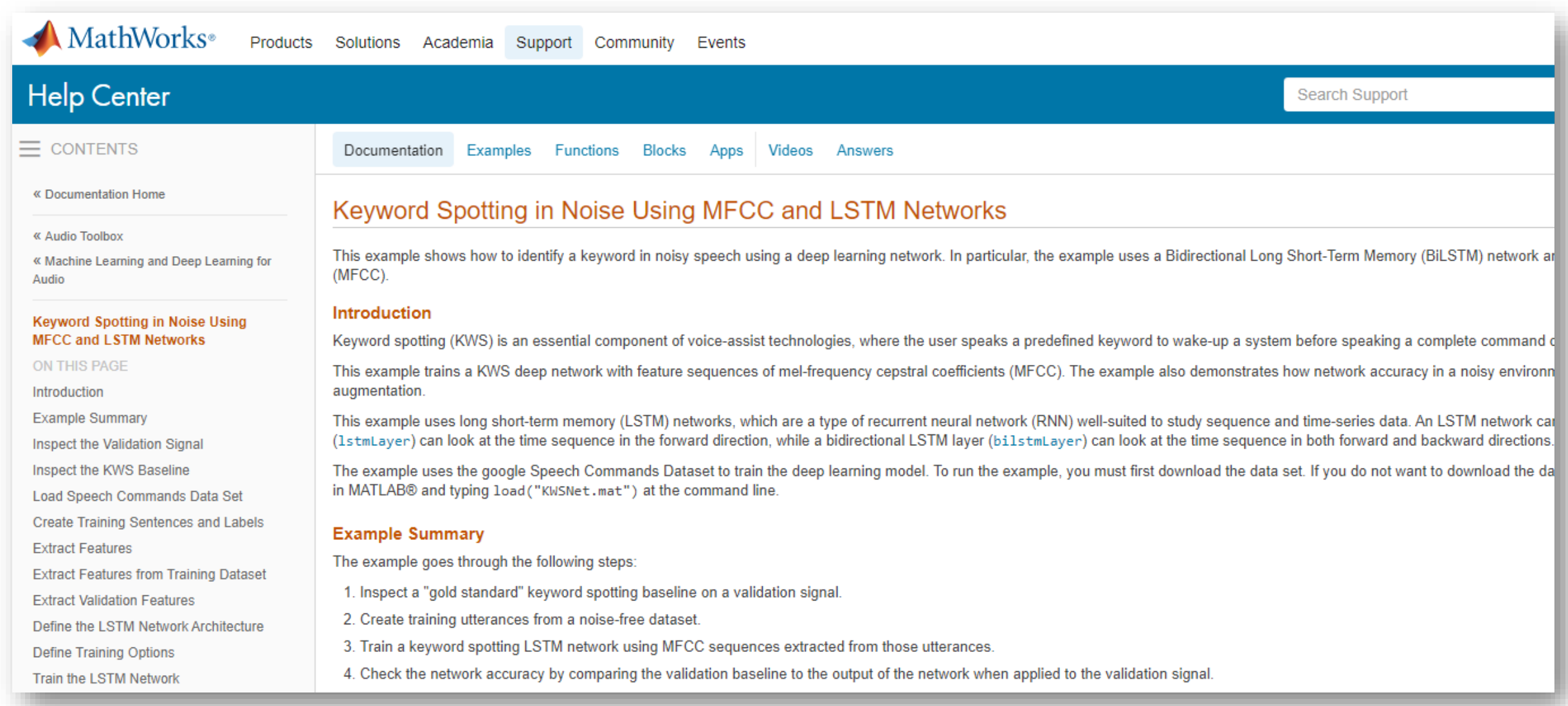

<https://www.mathworks.com/help/audio/examples/keyword-spotting-in-noise-using-mfcc-and-lstm-networks.html>

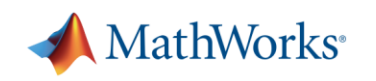

What does it take to develop an effective real-world deep learning system for signal processing applications?

A: "The right deep network design" "A BiLSTM network with layers of 150 hidden units each, followed by one fully-connected layer and a softmax layer"

A: "A lot of data, a good dose of signal processing expertise, and the right tools for the specific application in hand"

### Data Investments in Deep Learning Research vs. Industry

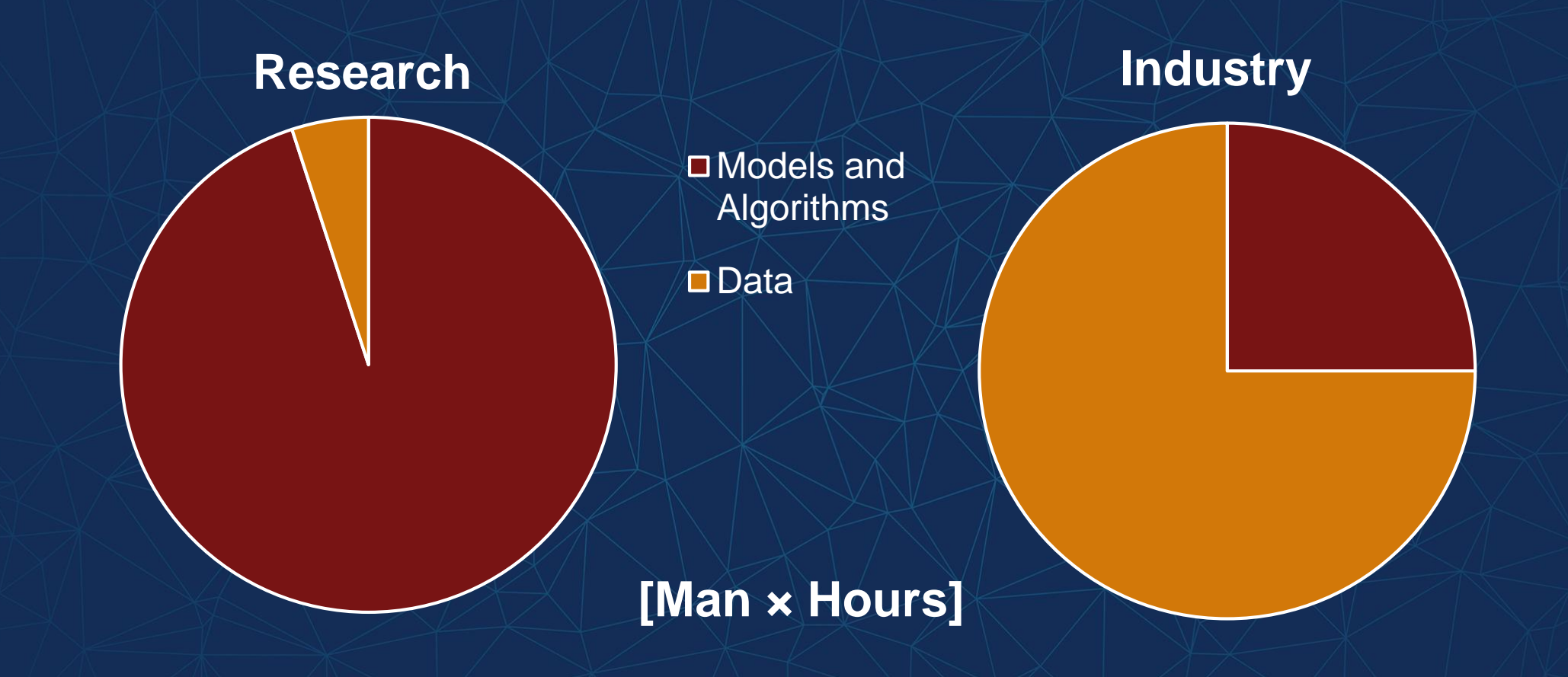

Based on: *Andrej Karpathy – [Building the Software 2.0 Stack](https://www.youtube.com/watch?v=y57wwucbXR8) (Spark+AI Summit 2018)*

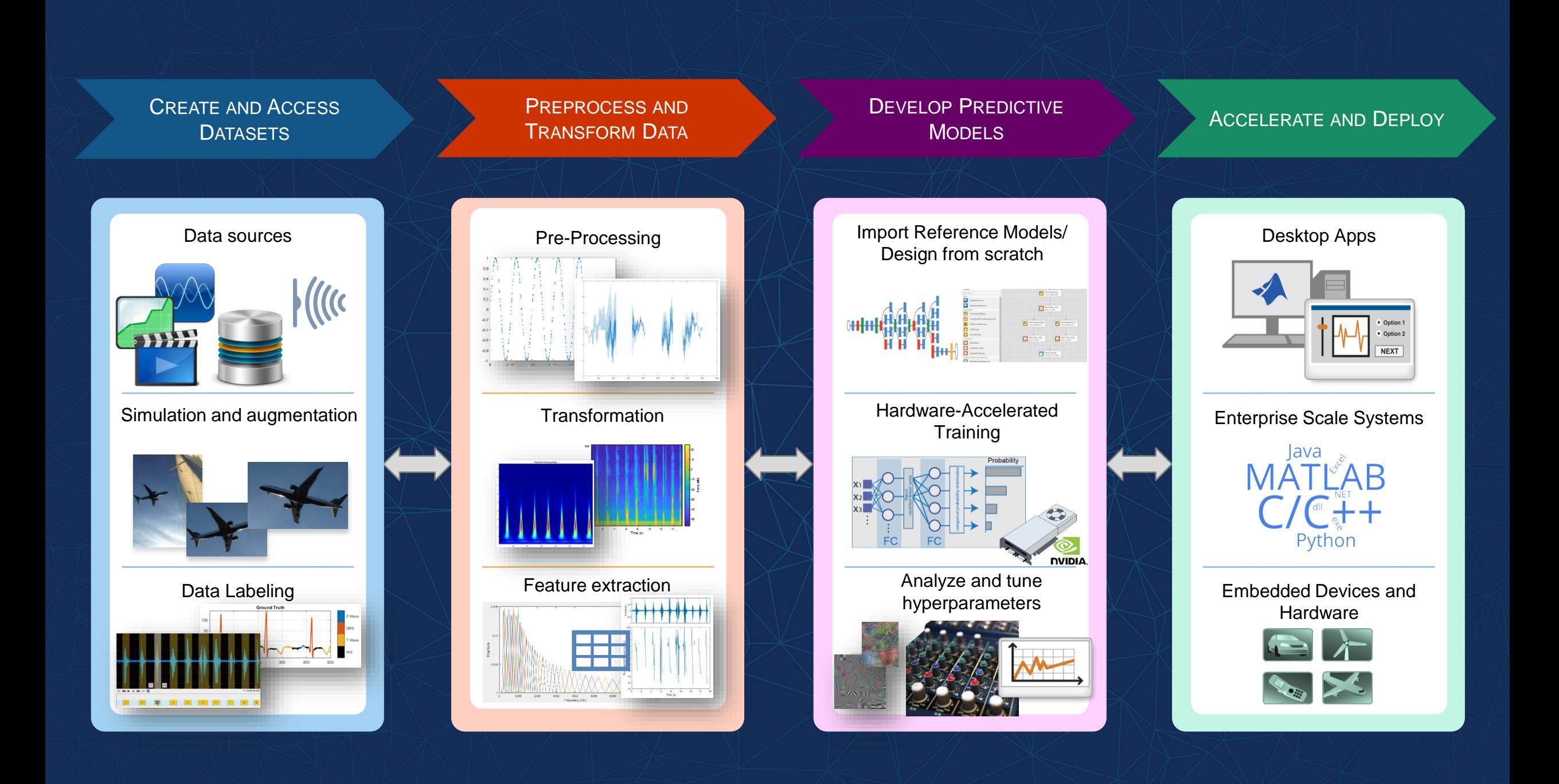

## **Agenda**

- **Basics on training deep neural networks for signals**
- **Annotating data to train networks for practical applications**

**• Generating new data – synthesis and augmentation** 

**• Creating inputs for deep networks** 

▪ From system models to real-time prototypes

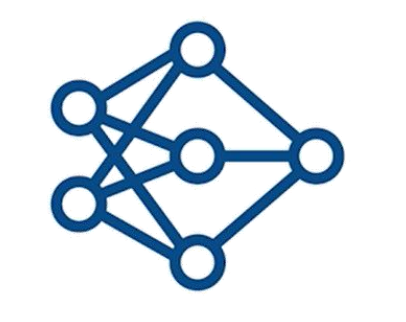

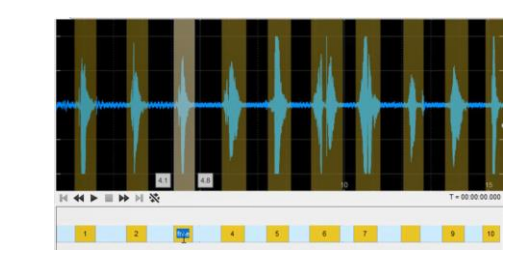

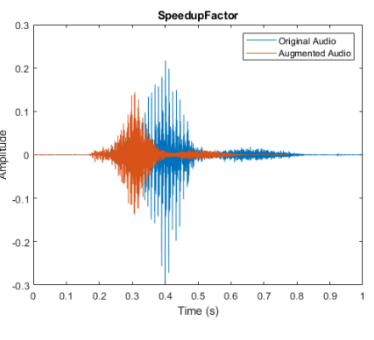

Ding

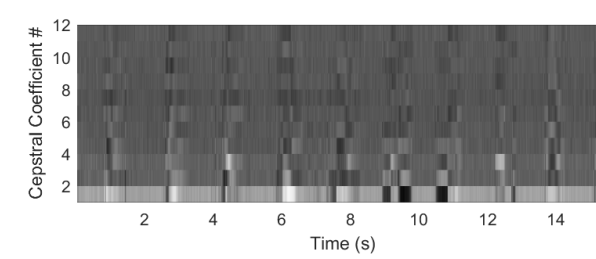

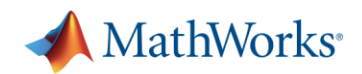

# **Defining a deep network architecture**

layers<sup>-</sup> sequenceInputLayer(numFeatures) bilstmLayer (150, "OutputMode", "sequence") bilstmLayer(150, "OutputMode", "sequence") fullyConnectedLayer(2) softmaxLayer classificationLayer

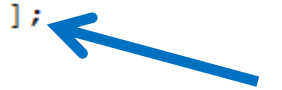

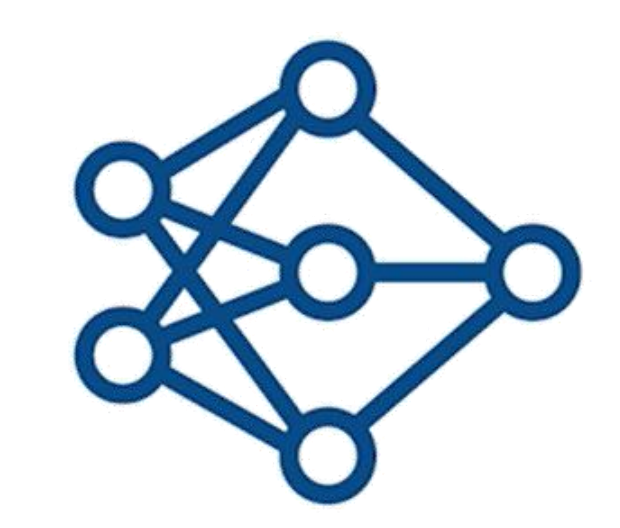

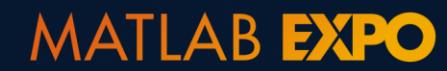

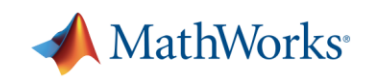

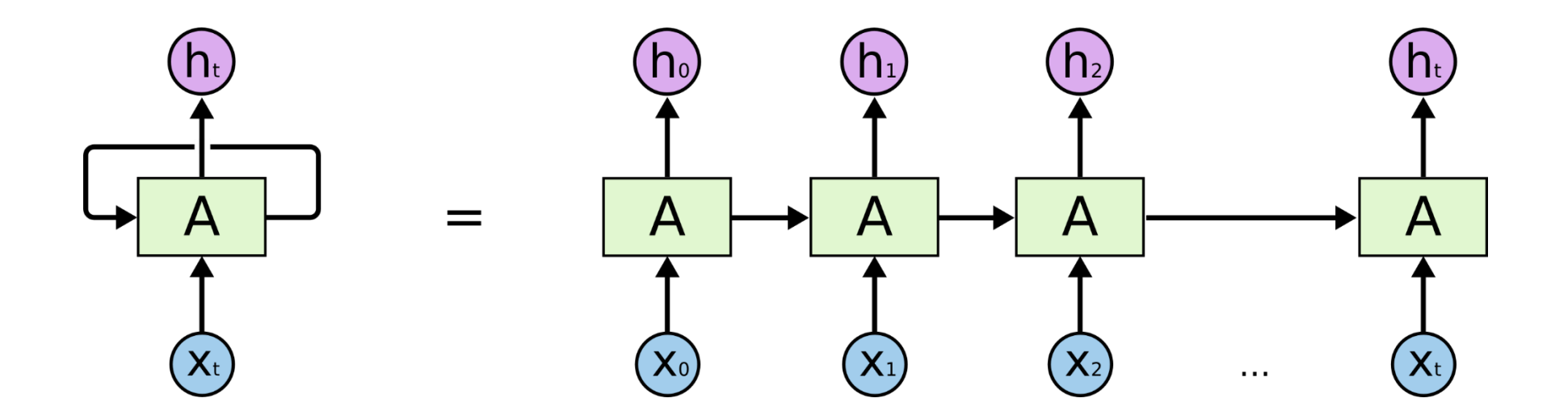

Long Short Term Memory (**LSTM**) Layer

(Recursive Neural Networks, **RNN**)

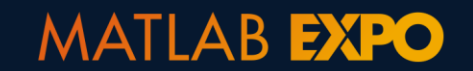

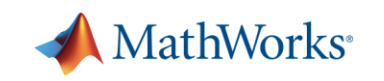

# **Defining a deep network architecture**

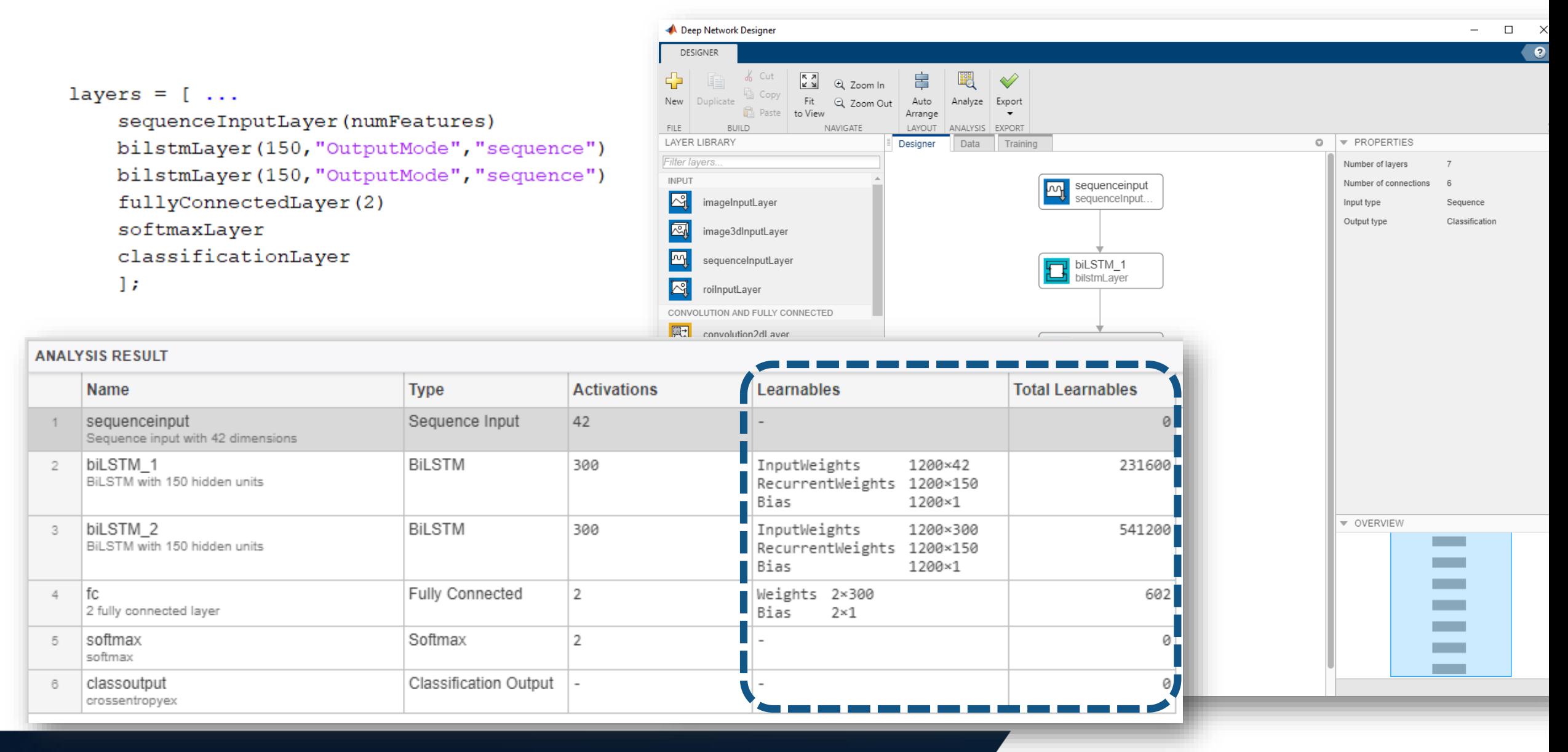

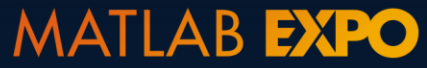

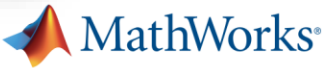

# **Start from published recipes...**

**Long Short-Term Memory Recurrent Neural Network Architectures** for Large Scale Acoustic Modeling

Hasim Sak, Andrew Senior, Françoise Beaufays

Google, USA

#### Long short-term memory for speaker generalization in supervised speech separation

Jitong Chen<sup>a)</sup> and DeLiang Wang<sup>b)</sup> Department of Computer Science and Engineering, The Ohio State University, Columbus, Ohio 43210, USA

An Improved Residual LSTM Architecture for Acoustic Modeling

Lu Huang Department of Electronic Engineering **Tsinghua University** Beijing, China e-mail: huanglu.th@gmail.com

Ji Xu b of Speech Acoustics & Content Understanding ute of Acoustics, Chinese Academy of Sciences

**Jiasong Sun** Department of Electronic Engineering **Tsinghua University** Beijing, China e-mail: sunjiasong@tsinghua.edu.cn

Yi Yang Department of Electronic Engineering **Tsinghua University** 

\* Random examples found via web search (No endorsement implied)

### **MATLAB EXPO**

# ...or import models developed by others (including from different frameworks)

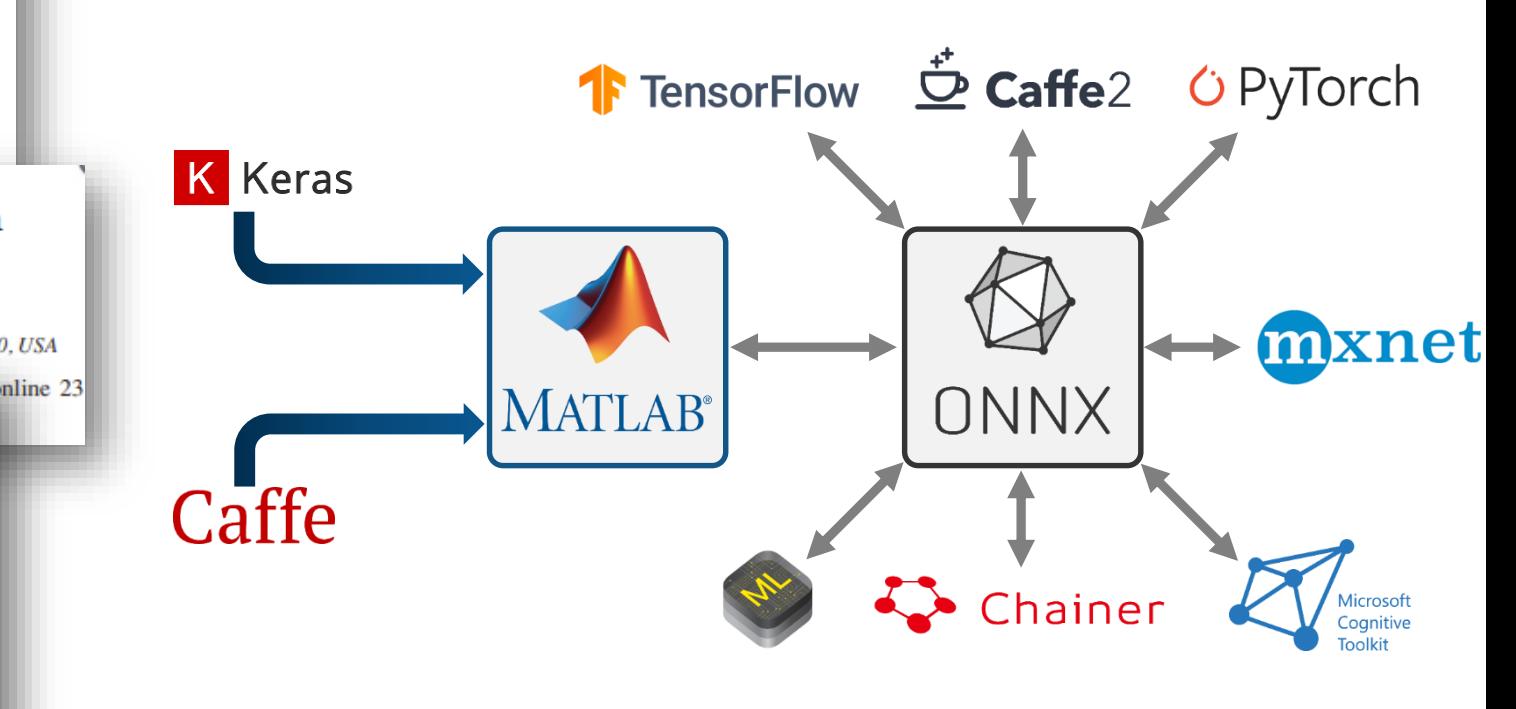

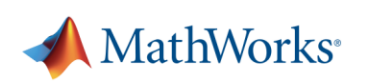

# **Training a deep network**

```
layers = [ ...
    sequenceInputLayer(numFeatures)
    bilstmLayer(150, "OutputMode", "sequence")
    bilstmLayer(150, "OutputMode", "sequence")
    fullyConnectedLayer(2)
    softmaxLayer
    classificationLayer
    \existsmaxEpochs
              = 10;
miniBatchSize = 64:options = trainingOptions ("adam", ...
    "InitialleanWater, le-4, ...
    "MaxEpochs", maxEpochs, ...
    "MiniBatchSize", miniBatchSize, ...
    "Shuffle", "every-epoch", ...
    "Verbose", false, ...
    "ValidationFrequency", floor (numel (TrainingFeatures) /miniBatchSize), ...
    "ValidationData", {FeaturesValidationClean.', BaselineV}, ...
    "Plots", "training-progress", ...
    "LearnRateSchedule", "piecewise", ...
    "LearnRateDropFactor", 0.1, ...
    "LearnRateDropPeriod", 5);
```
 $[net, info] = [trainNetwork] TrainingFeatures, TrainingMask, layers, options]$ 

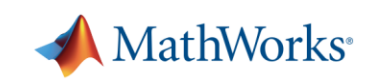

b88a9ffecebd:1 () - TigerVNC

 $\left\langle \right\rangle$ 

Ð  $\times$  $+$   $=$   $\times$ <sup>2</sup> MATLAB R2019b **E @ O** Search Documentation  $F$ 自っ  $\bullet$   $\bullet$ Andy -**HOME PLOTS** APPS: **EDITOR** PUBLISH **VIEW** → home > matlab > Documents > AudioWebinar > Code  $-2$ Editor - TrainSingleNetwork.m O x X Variables - feat  $\odot$ Workspace Name L Value TrainSingleNetwork.m  $\mathbb{X}$  + expectedNumPartitions 128 ᅬ 40  $netLayers = [$ ... klstm sequenceInputLayer(numFeatures) 41  $H$  kovlp 42 bilstmLayer(LSTMSizes(klstm),"OutputMode","sequence")  $\sqrt{}$  loadFeatures 43 bilstmLayer(LSTMSizes(klstm),"OutputMode","sequence") **ELSTMSize** 150 fullyConnectedLayer(2) 44 LSTMSizes  $[75, 100, 125, 150]$ softmaxLayer 45 **E** LSTMSIzes  $[75, 100, 125, 150]$ classificationLayer 46  $\overline{()}$  M 1x4 cell 47  $\exists$ : **Ø** net **1x1 SeriesNetwork** 48 netLayers 6x1 Layer trainOptions = trainingOptions("adam", . .. 49 H "InitialLearnRate", le-4, ... 3333 50 51 "MaxEpochs", 12, ... **Current Folder Command Window**  $\odot$ 52 "MiniBatchSize", 4, ...  $fx \gg$ 53 "Shuffle", "every-epoch", ... 54 "Verbose", false, ... "ValidationFrequency", 8, ... 55 56 "ValidationData", {ValidationFeatures{kovlp}, ValidationMasks{kovlp}}, ... 57 "Plots", "training-progress", ... 58 "LearnRateSchedule", "piecewise", ... 59 "LearnRateDropFactor", 0.1, ... 60 "LearnRateDropPeriod", 5, ... "SequenceLength", "Shortest"); 61 62 8% Network training 63 64 65 tic; 66 net = trainNetwork(trainingFeatures,trainingMasks,netLayers,trainOptions); 67 fprintf('Training the network took %g s\n', toc); 68 69  $\overline{\phantom{a}}$ T 333  $\blacktriangleright$  $|||| \cdot ||$  Busy script  $Ln$  63  $Col<sub>1</sub>$ 

111

 $\left| \right\rangle$ 

b88a9ffecebd:1 () - TigerVNC

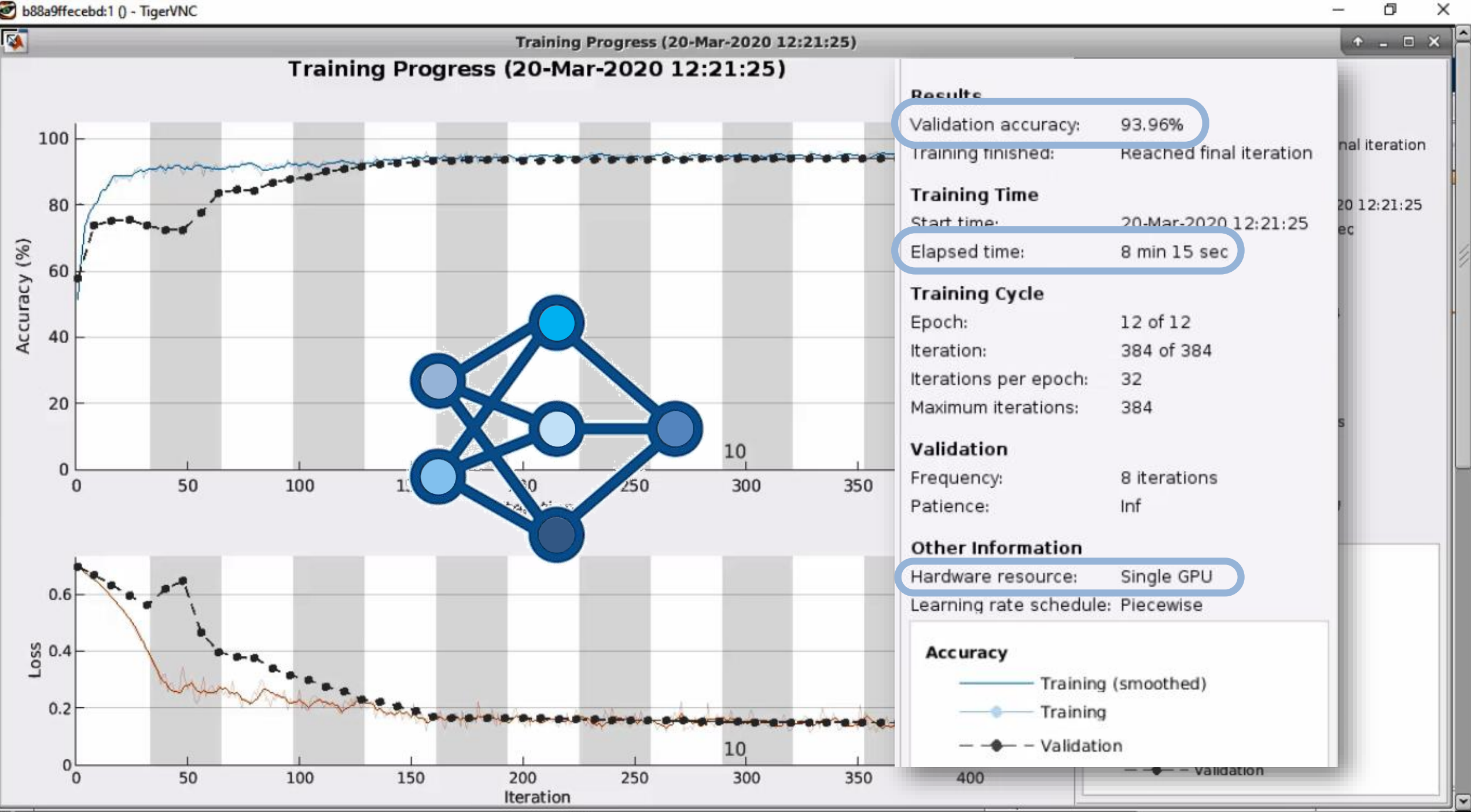

111

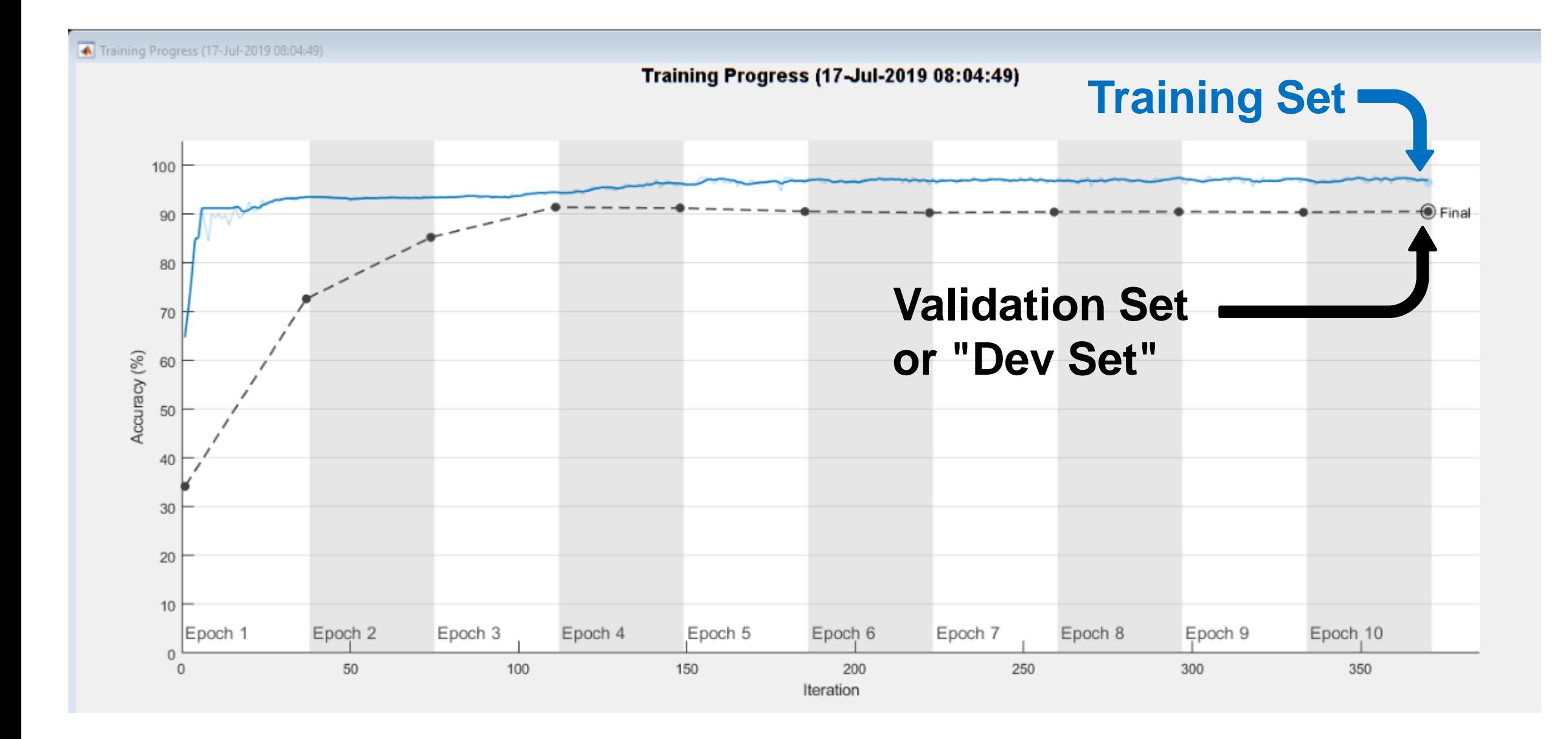

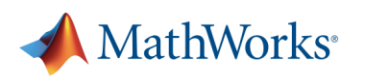

# **Agenda**

- **Basics on training deep neural networks for signals**
- Annotating data to train networks for practical applications
- **Generating new data synthesis and augmentation**

**• Creating inputs for deep networks** 

**• From system models to real-time prototypes** 

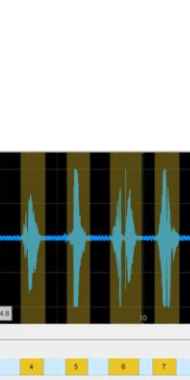

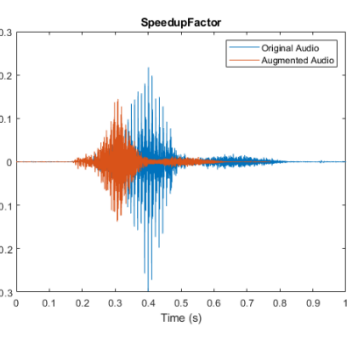

Ding

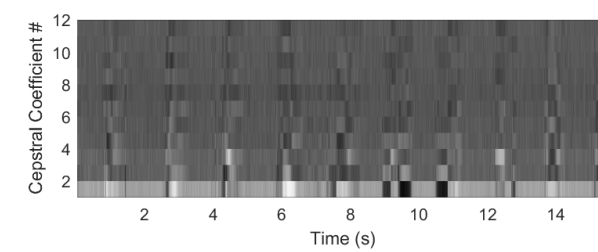

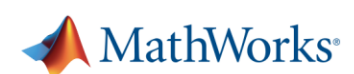

### **Training, Validation, and Test Data**

### Your full dataset (All of your **data + labels**)

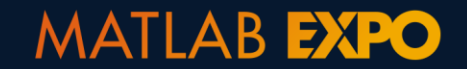

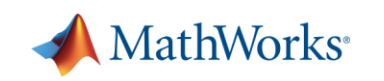

### **Training, Validation, and Test Data**

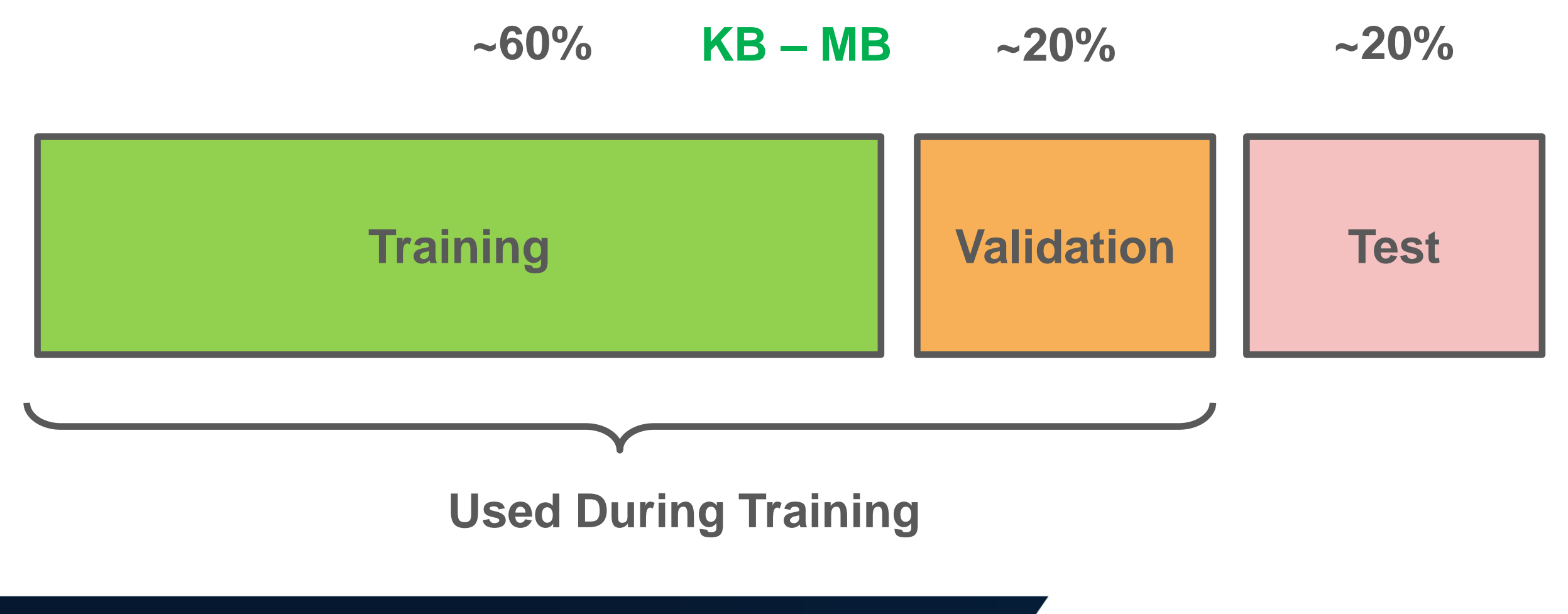

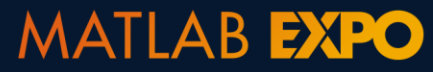

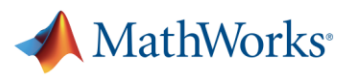

## **Training, Validation, and Test Data**

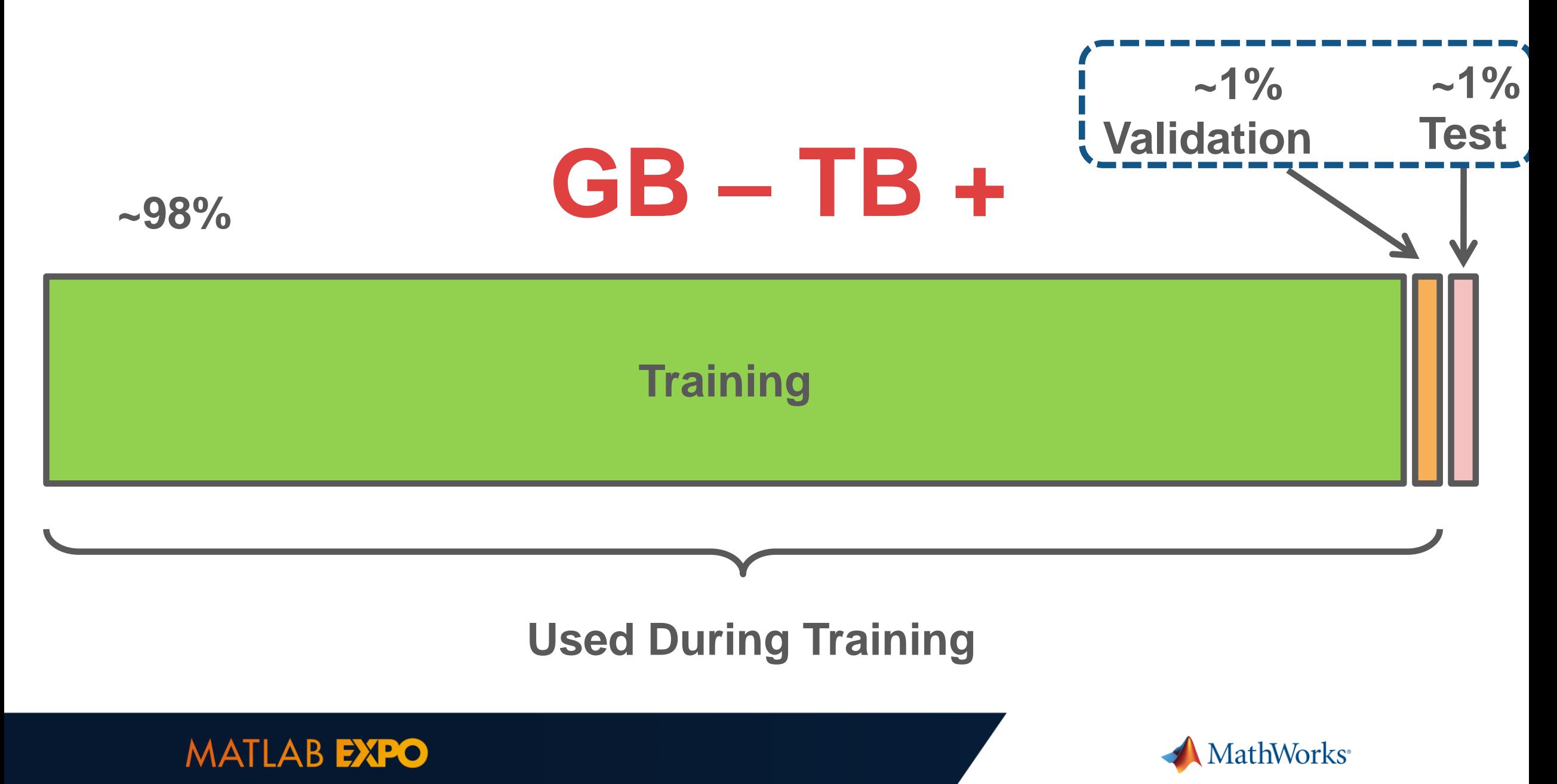

# **A good validation data sample – Realistic recording, accurately labeled**

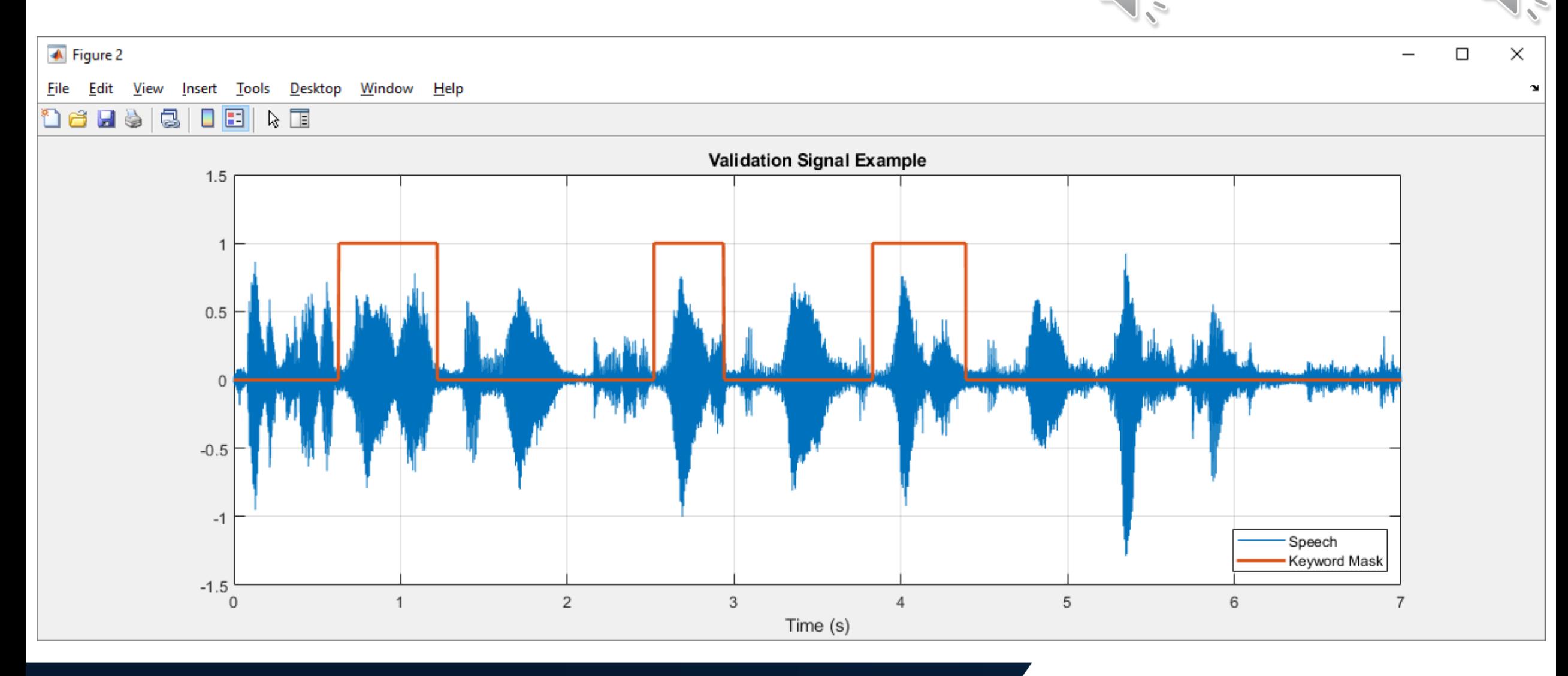

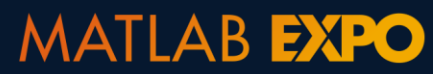

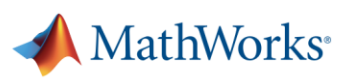

# **How to label new non-annotated data?**

Use an intelligent system trained to carry out a similar tasks with proven accuracy!

For example: - Humans

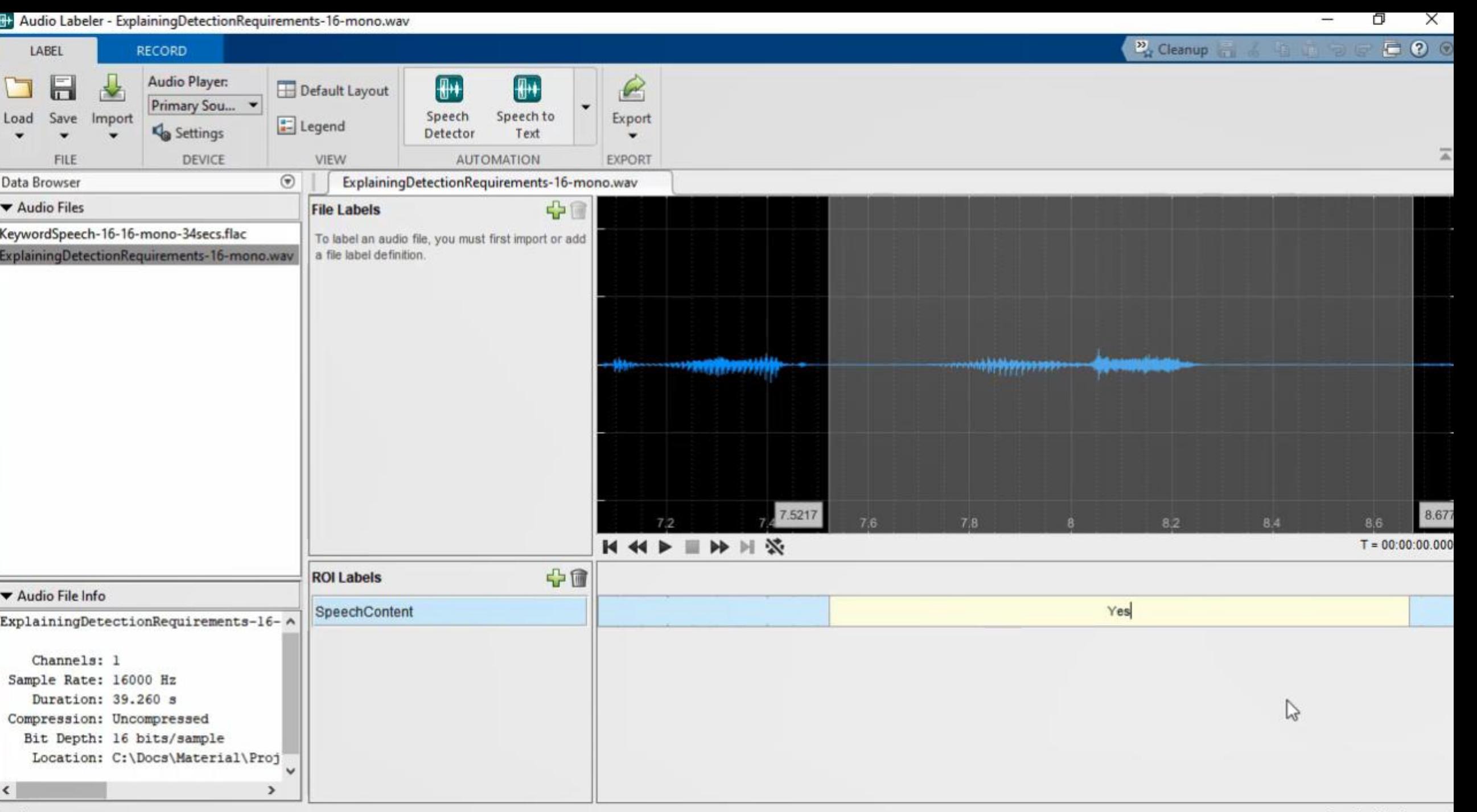

eady

# **How to label new non-annotated data?**

Use an intelligent system trained to carry out a similar tasks with proven accuracy!

## For example:

- Humans
- Pre-trained machine learning models

### **Et Audio Labeler - ExplainingDetectionRequirements-16-mono.wav**

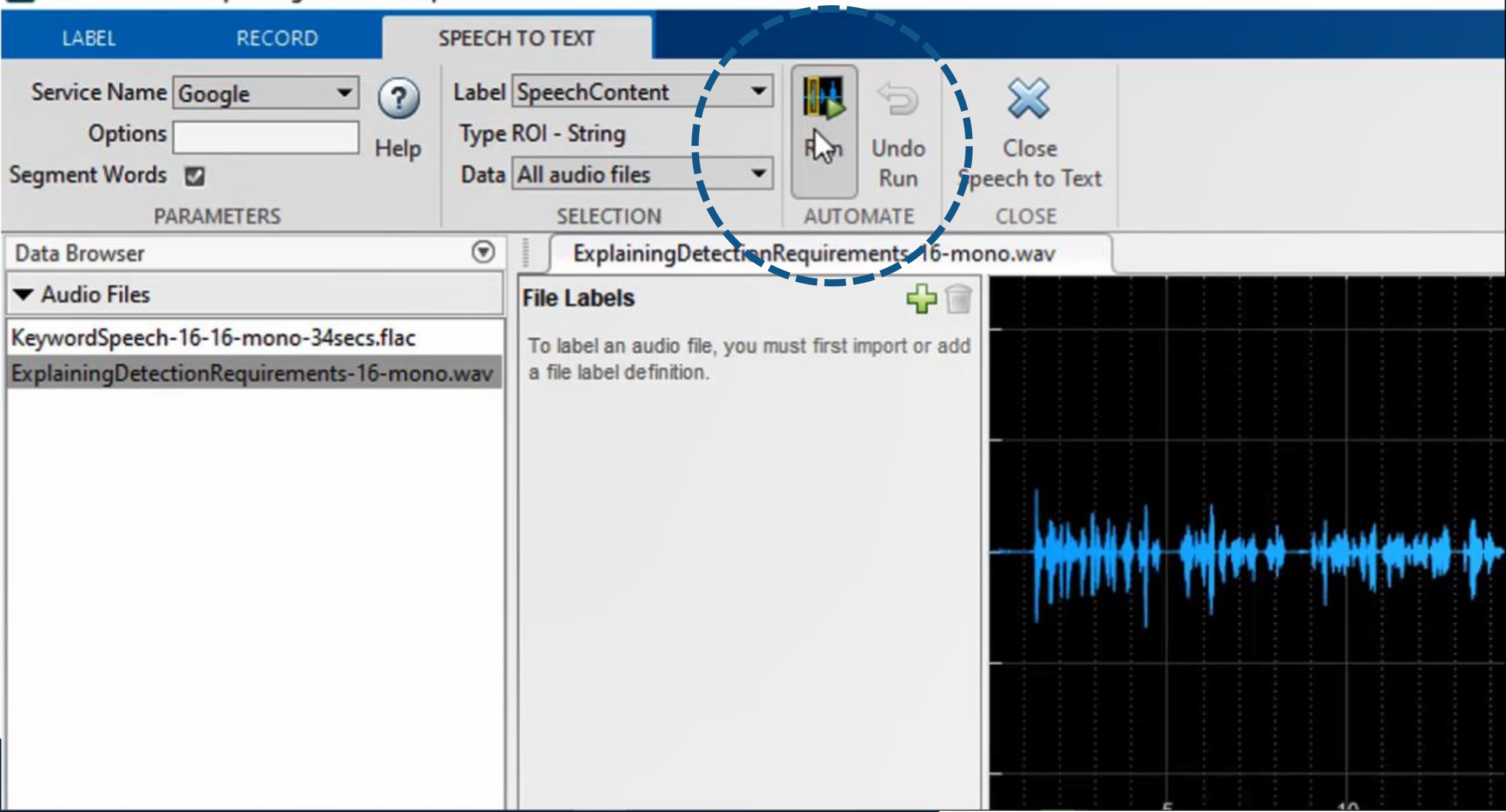

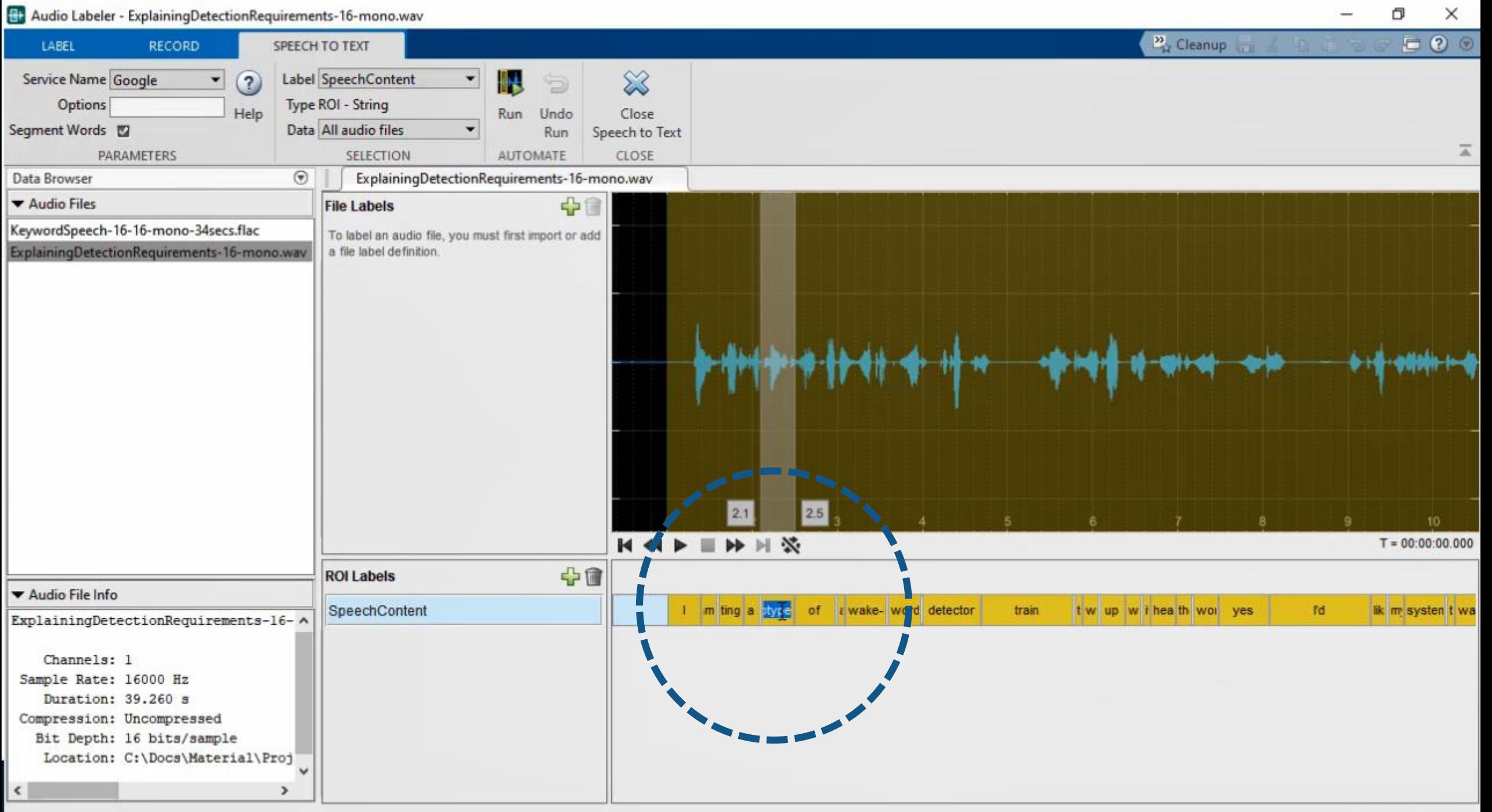

 $\overline{\blacklozenge}$  Figure

Insert Tools Desktop Window Help File Edit View

**ant**  $\Box$  $\hbar \equiv$ ß

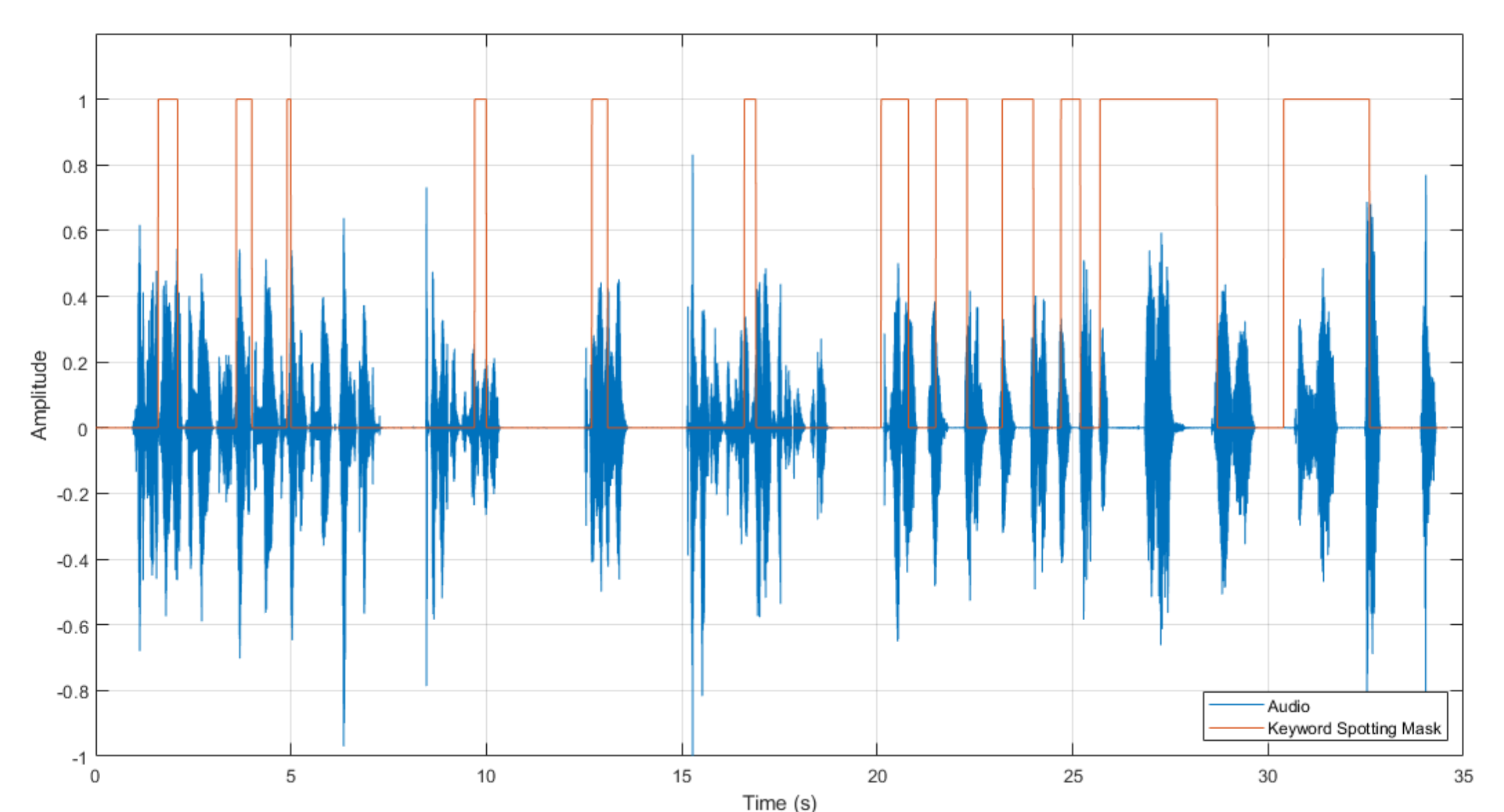

Time (s)<br>Full code available here: https://www.mathworks.com/help/audio/ref/audiolabeler-app.html#mw\_4e740c85-499f-4087-8d52-95d1b508b7da

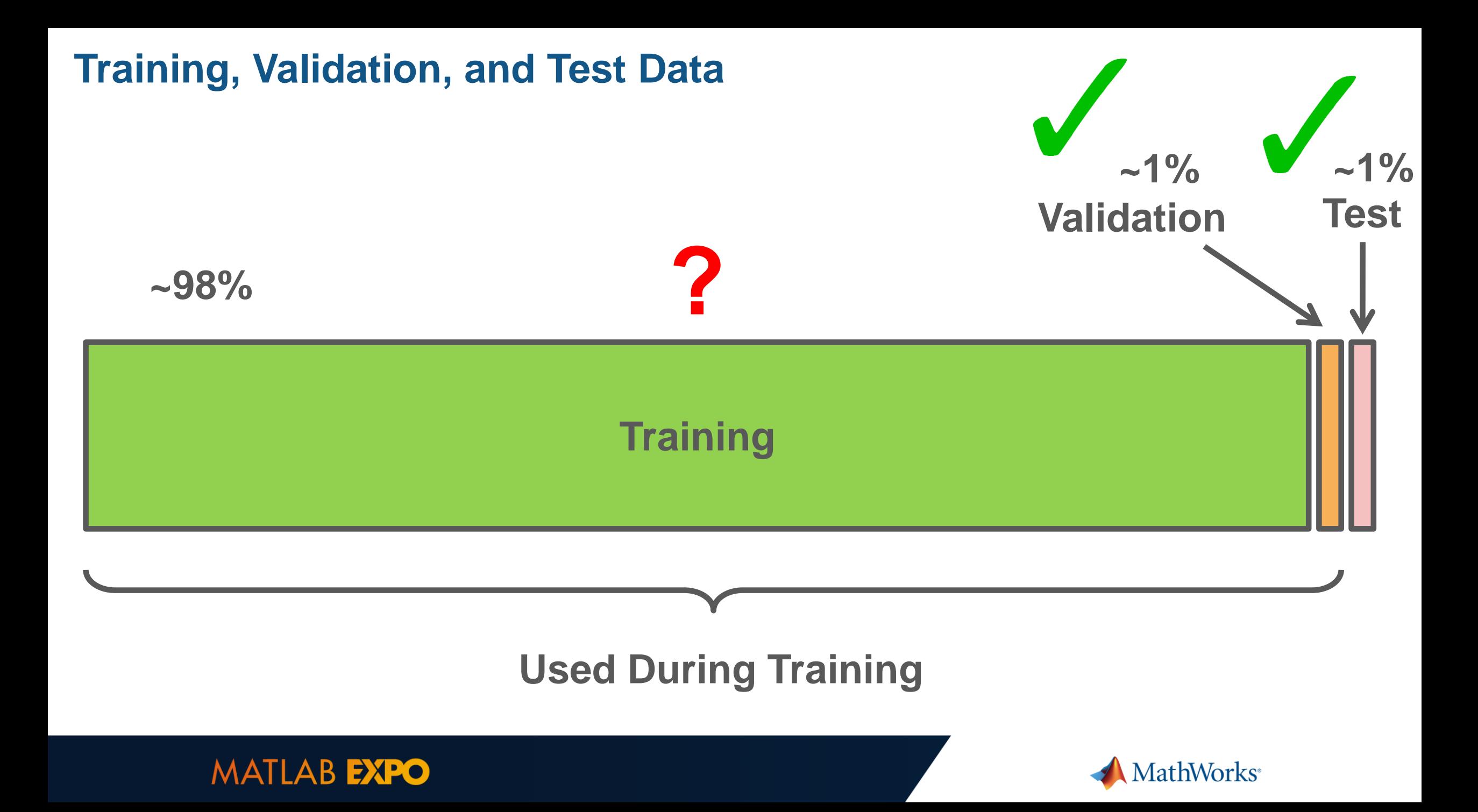

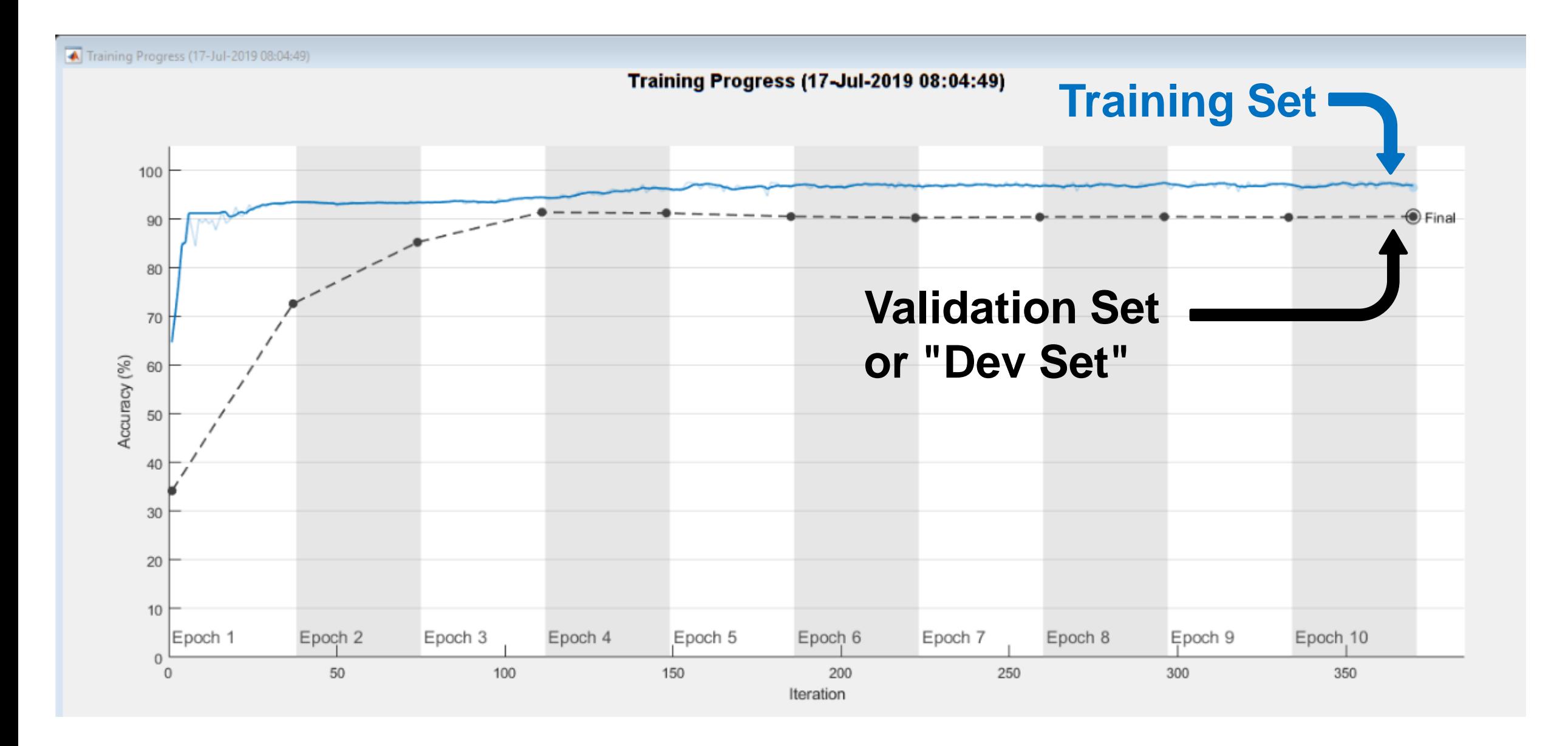

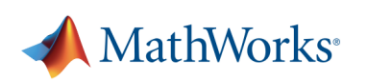

# **Agenda**

- **Basics on training deep neural networks for signals**
- **Annotating data to train networks for practical applications**
- Generating new data synthesis and augmentation
- **Creating inputs for deep networks**
- From system models to real-time prototypes

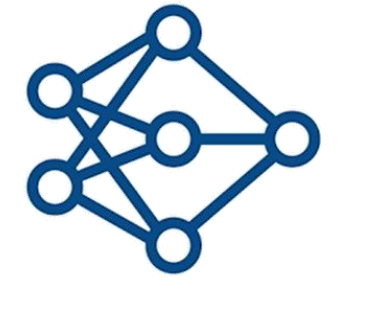

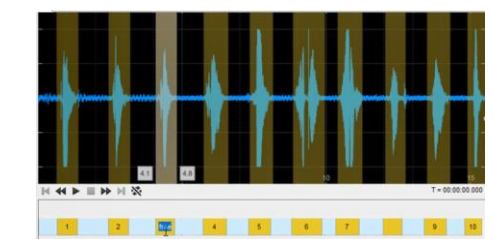

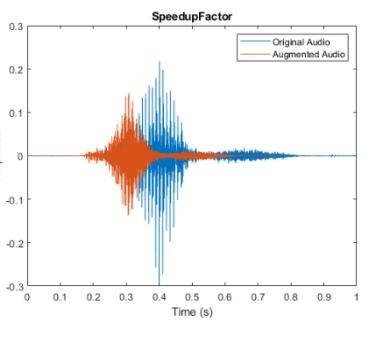

Ding

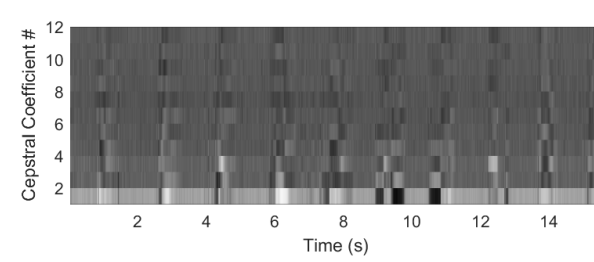

MathWorks<sup>®</sup>

### **Augmentation – Application-Specific Effects**

**>> auAugm.AugmentationInfo struct with fields:**

**>> auAugm.AugmentationInfo ans = struct with fields:**

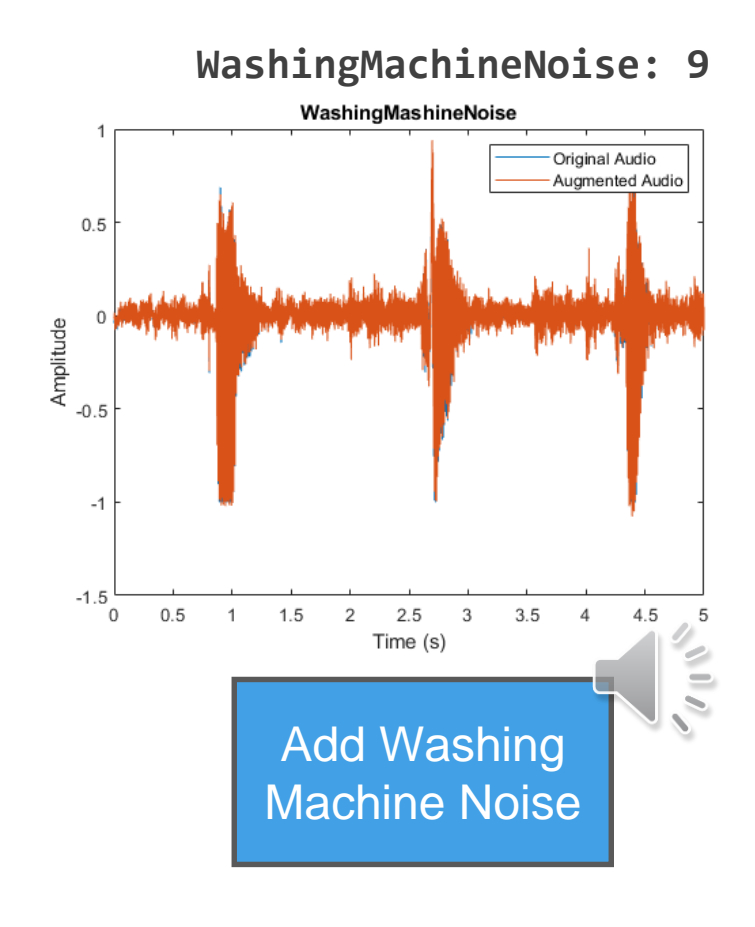

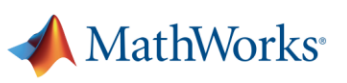

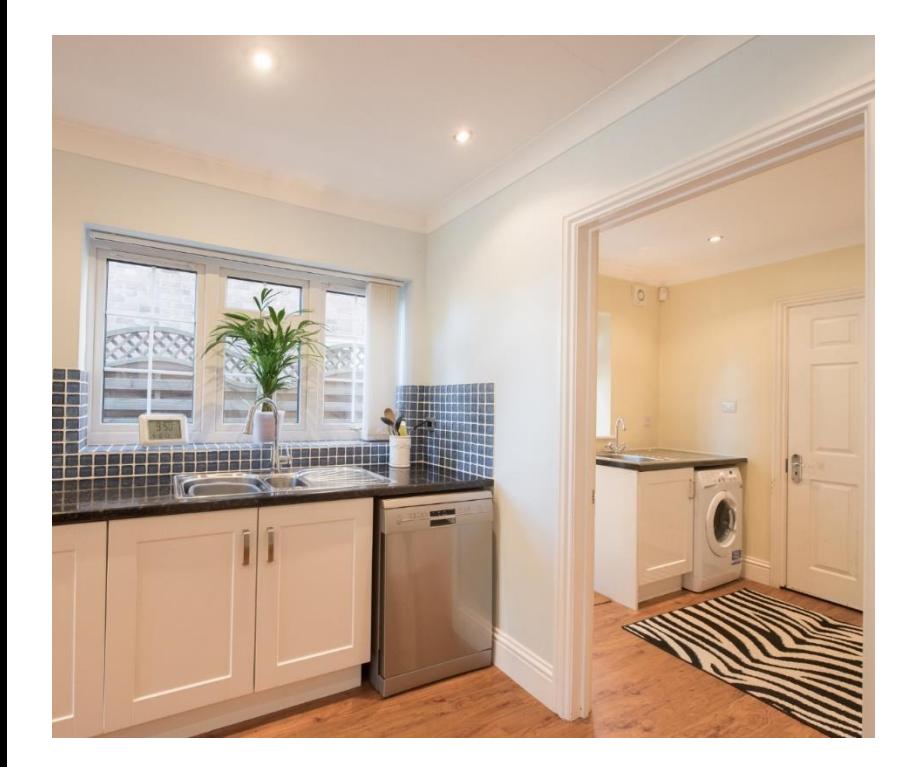

**ans =** 

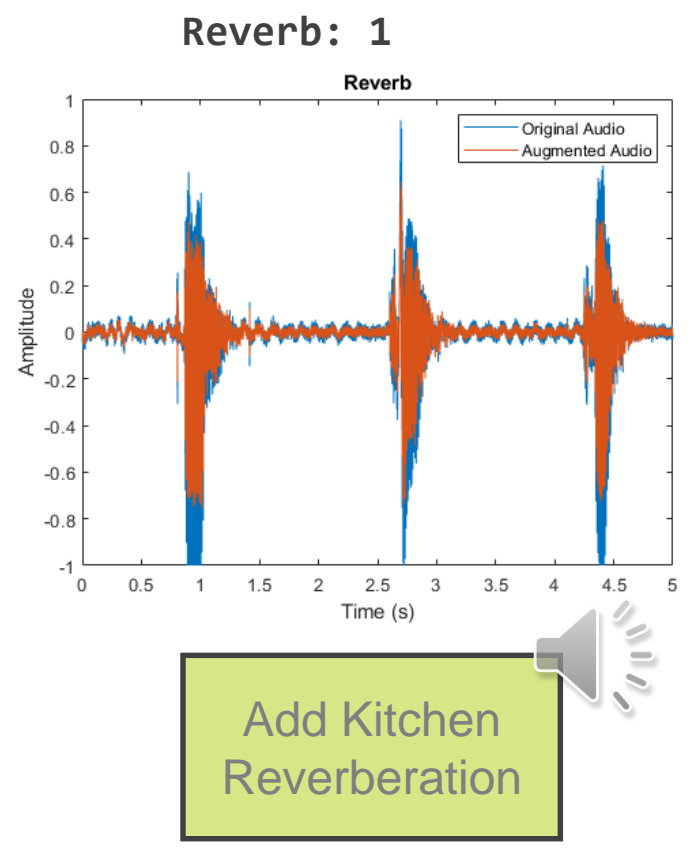

# **Augmentation – Common Effective Speech Effects**

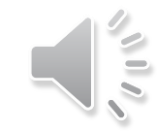

**>> data.AugmentationInfo(1)**

#### **ans = struct with fields: SpeedupFactor: 1.3**

**>> data.AugmentationInfo(2)**

**ans = struct with fields: SemitoneShift: -2**

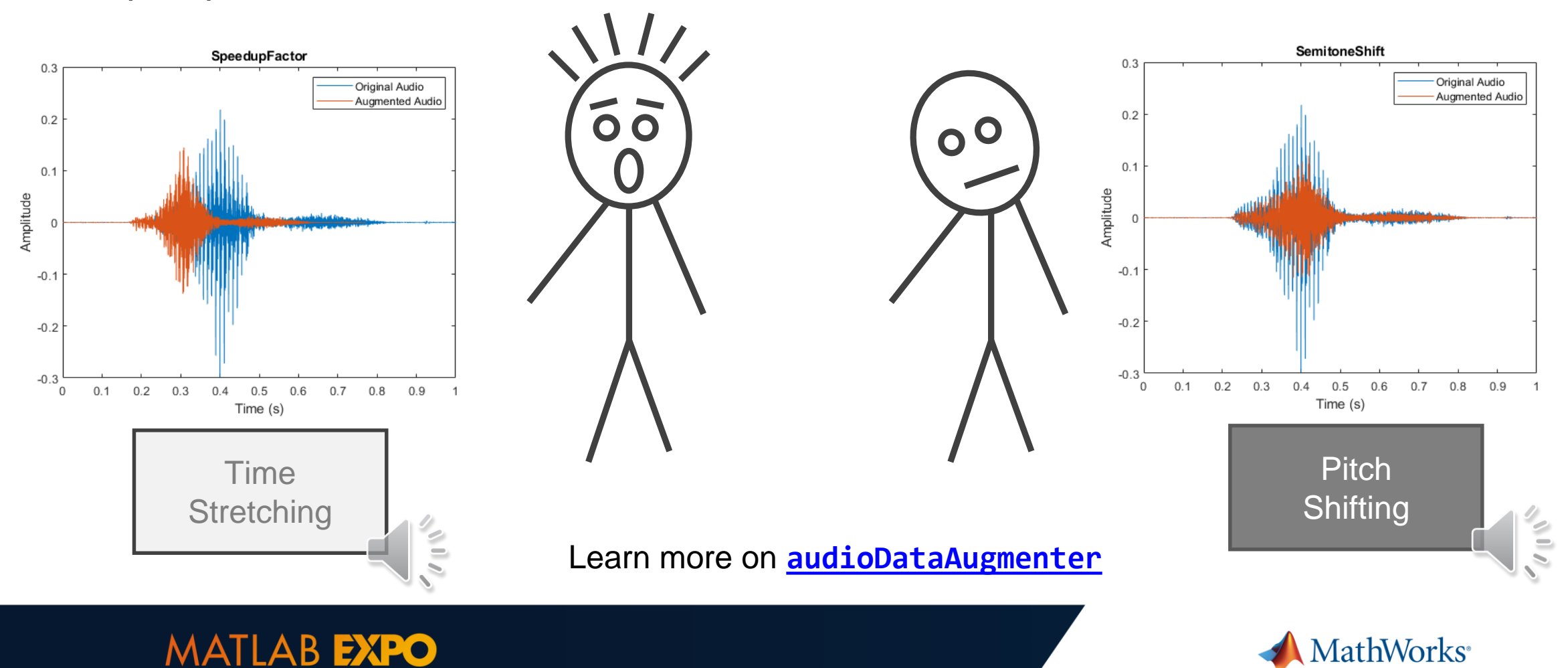

# **Synthesis – Generative AI models or domain-specific simulations**

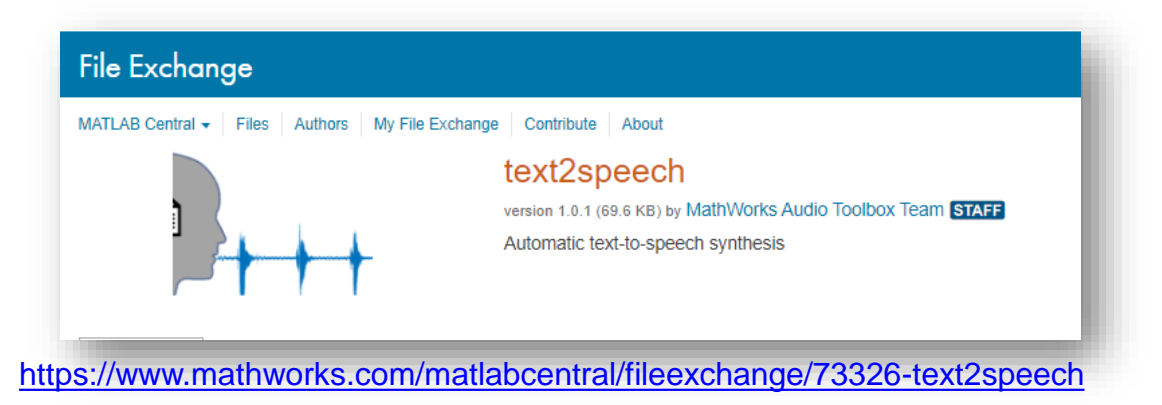

### WLAN Router Impersonation Detection

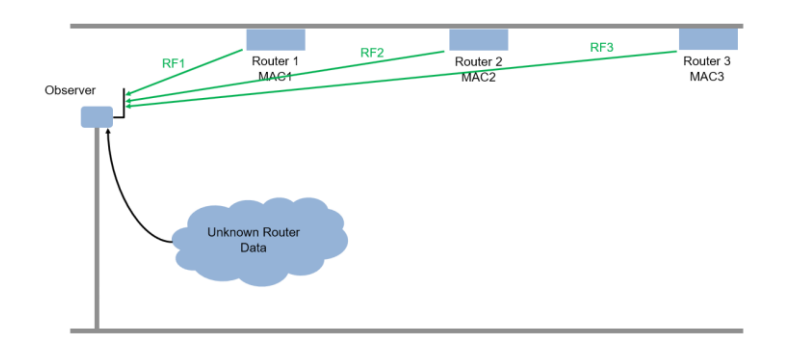

https://www.mathworks.com/help/comm/examples/design-a-deep-neural[network-with-simulated-data-to-detect-wlan-router-impersonation.html](https://www.mathworks.com/help/comm/examples/design-a-deep-neural-network-with-simulated-data-to-detect-wlan-router-impersonation.html)

### New **text2speech** function **Pedestrian and Bicyclist (Radar) Classification**

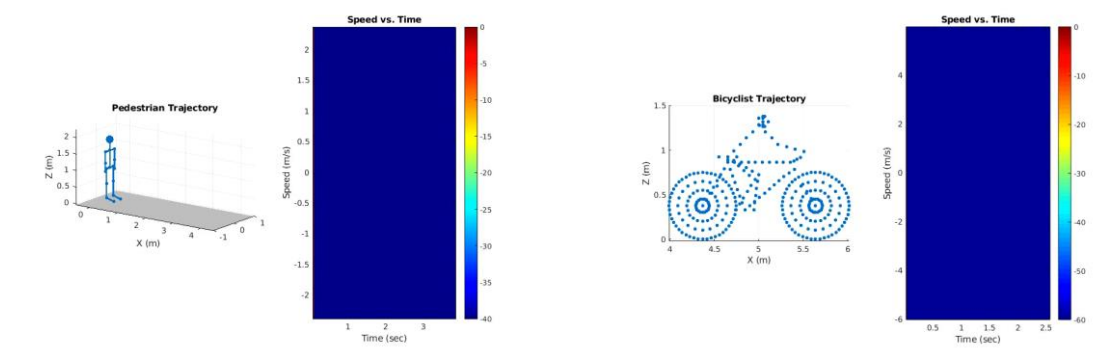

[https://www.mathworks.com/help/phased/examples/pedestrian-and](https://www.mathworks.com/help/phased/examples/pedestrian-and-bicyclist-classification-using-deep-learning.html)bicyclist-classification-using-deep-learning.html

### 5G Channel Estimation

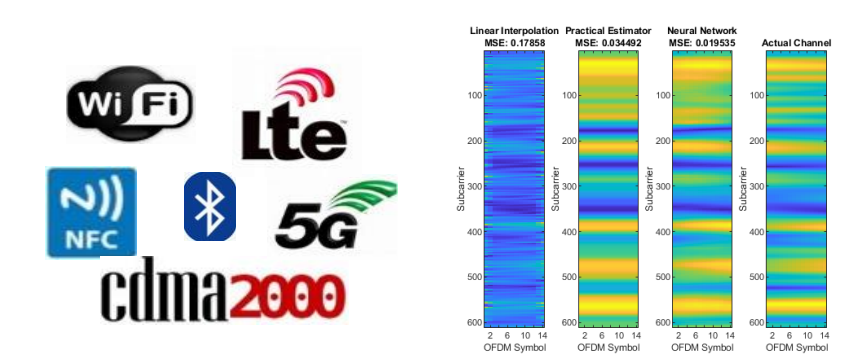

[https://www.mathworks.com/help/5g/examples/deep-learning-data](https://www.mathworks.com/help/5g/examples/deep-learning-data-synthesis-for-5g-channel-estimation.html)synthesis-for-5g-channel-estimation.html

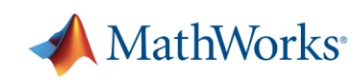

# **Agenda**

- **Basics on training deep neural networks for signals**
- **Annotating data to train networks for practical applications**

**• Generating new data – synthesis and augmentation** 

**• Creating inputs for deep networks** 

**MATLAB EXPO** 

**• From system models to real-time prototypes** 

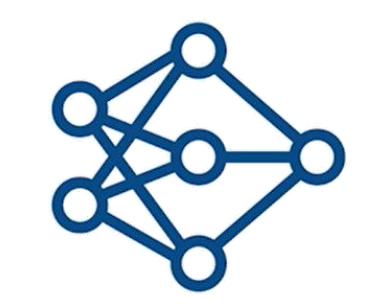

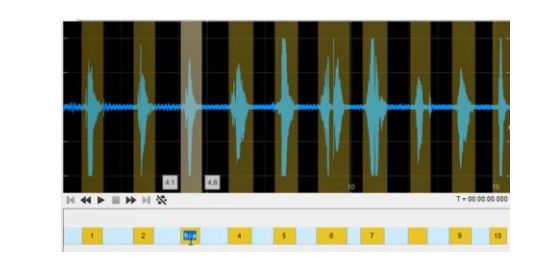

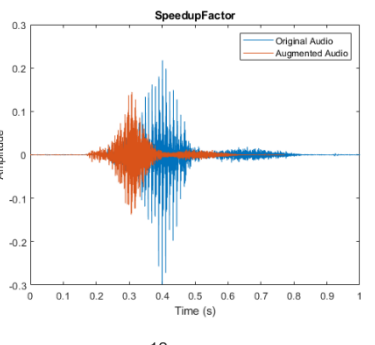

Ding

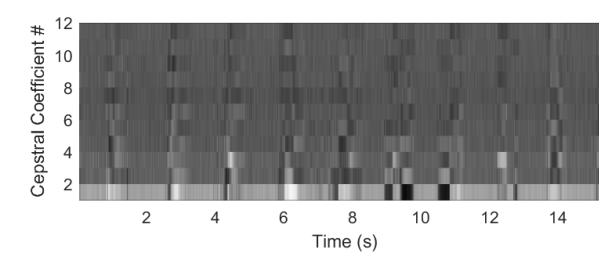

MathWorks<sup>®</sup>

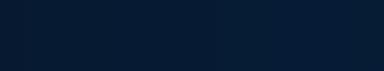

**Training deep networks with time-domain signals most often requires extracting features**

**Deep learning ≠ End-to-end learning**

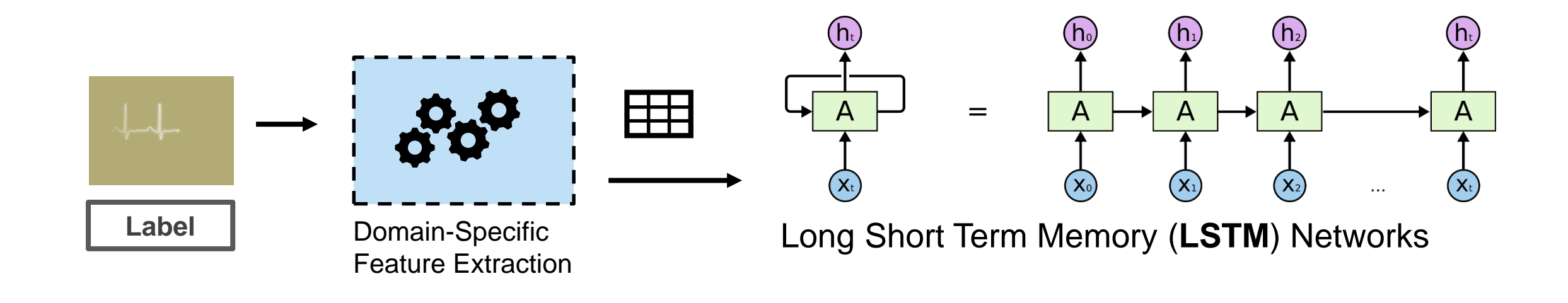

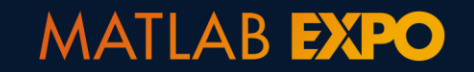

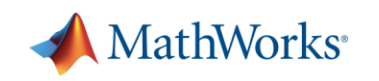

## **Different applications require different feature extraction techniques**

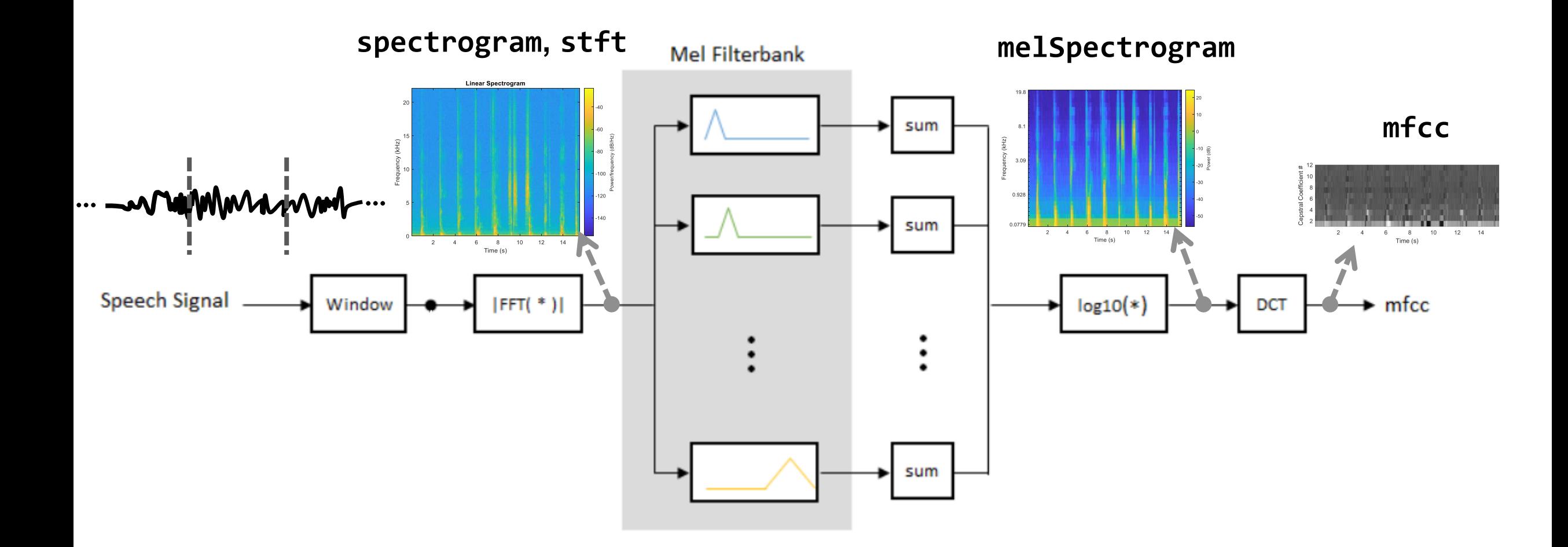

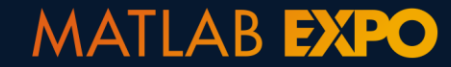

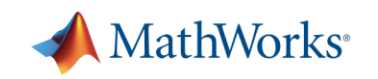

### **Many other time-frequency transforms and signal features**

### **cwt (Continuous wavelet transform)**

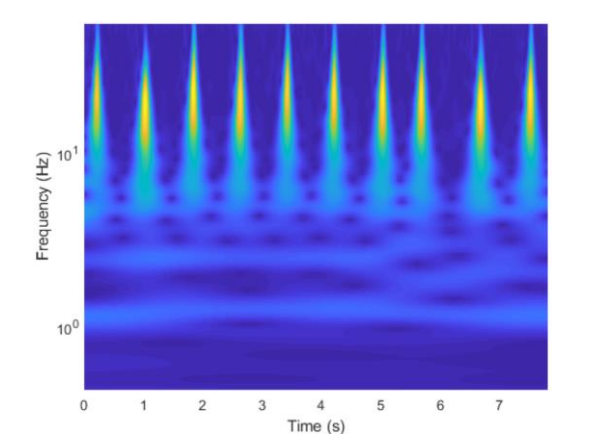

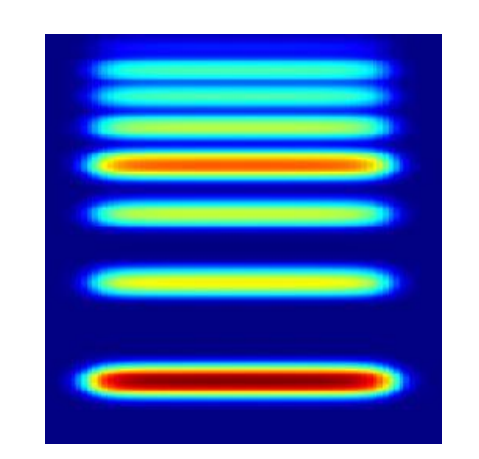

**waveletScattering**

#### **cqt (Constant Q transform) Constant Q-Transform**

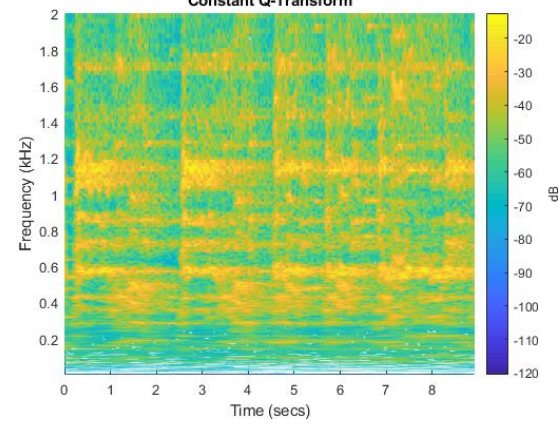

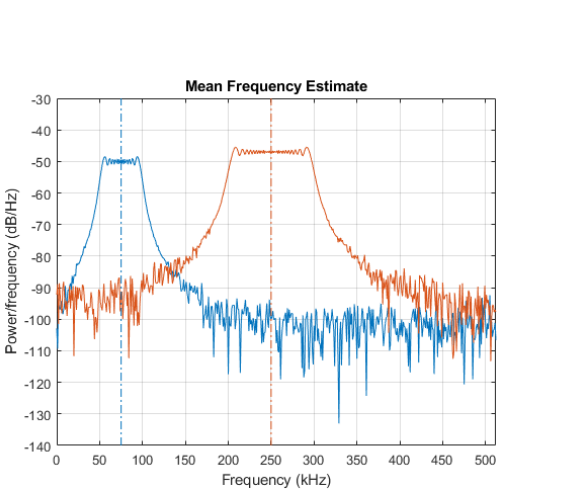

### **wsstridge** (**Synchrosqueezing)**

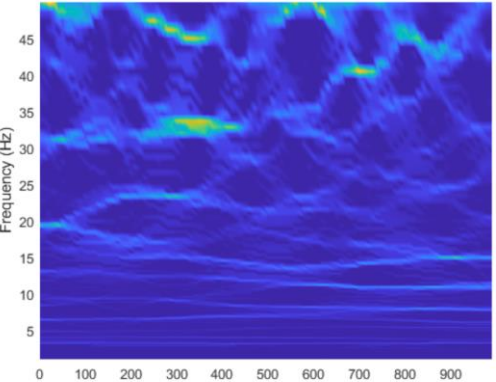

Time (ms)

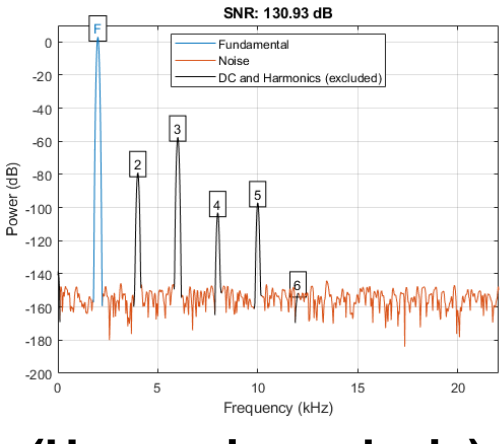

### **(Spectral statistics) (Harmonic analysis)**

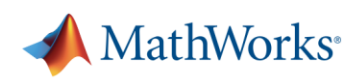

# **Providing Input Data for Network Training**

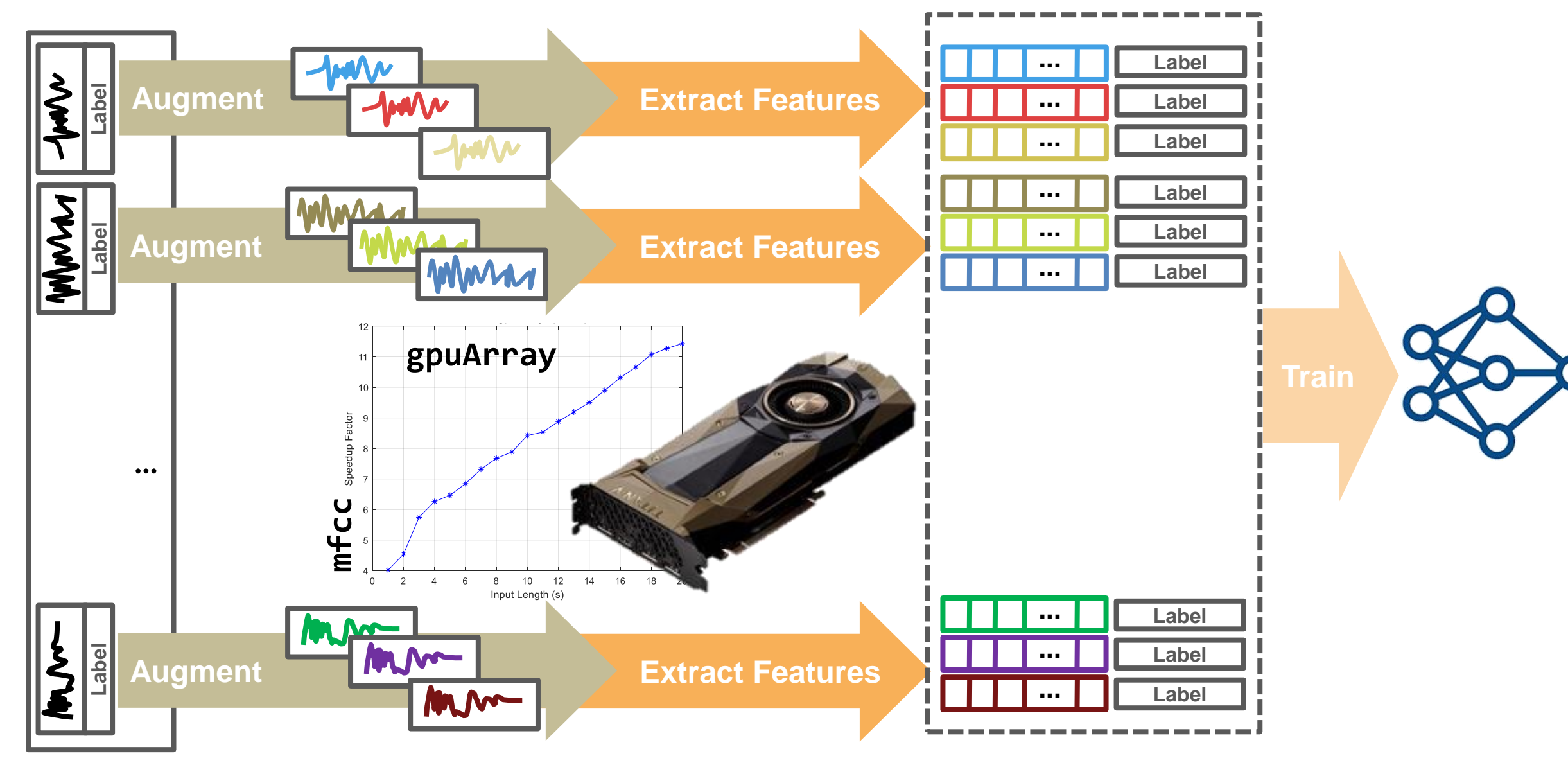

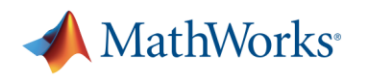

### **Using Network for Prediction (aka Inference)**

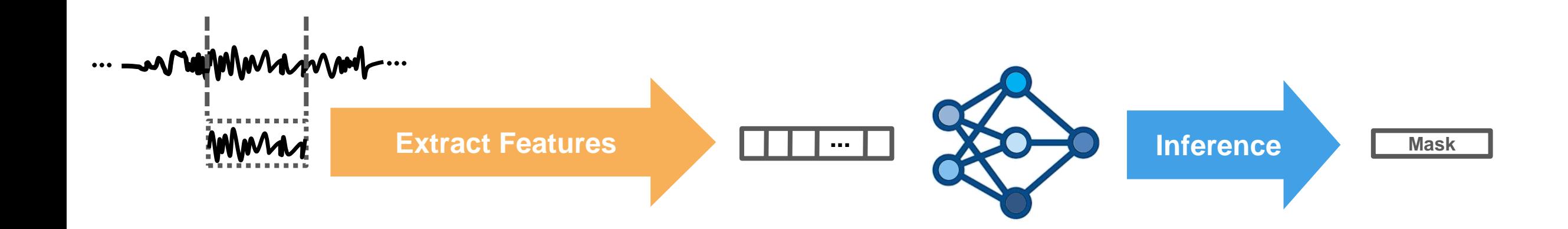

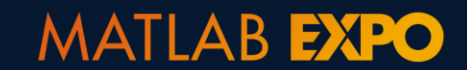

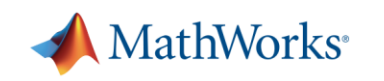

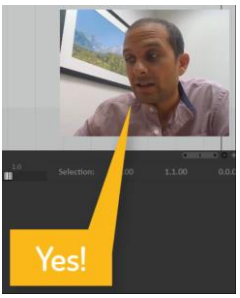

# **Using Network for Prediction (aka Inference)**

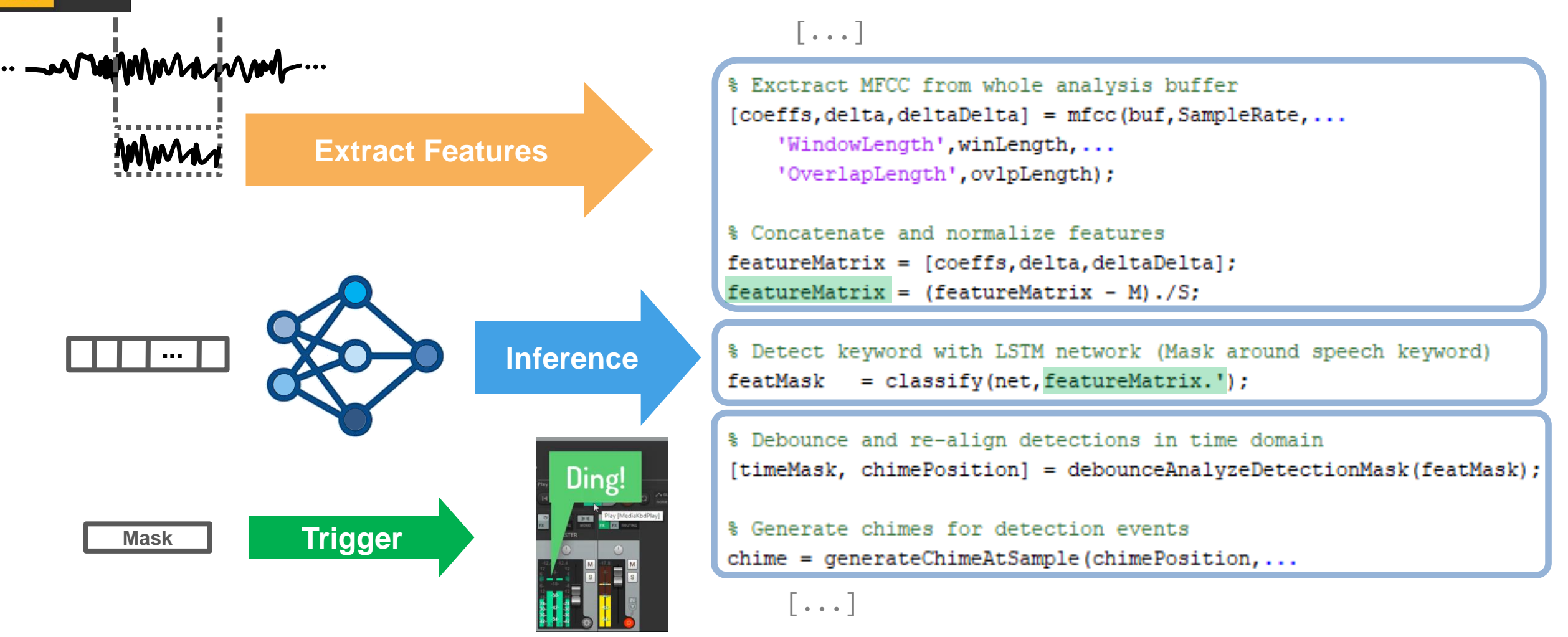

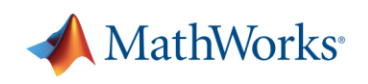

# **Agenda**

- **Basics on training deep neural networks for signals**
- **Annotating data to train networks for practical applications**

- **Generating new data synthesis and augmentation**
- **Creating inputs for deep networks**

**MATLAB EXPO** 

From system models to real-time prototypes

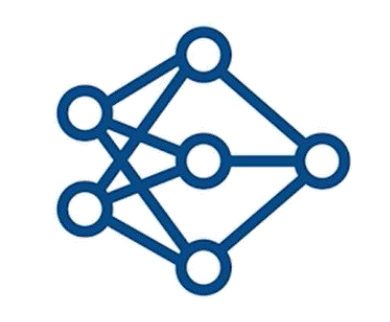

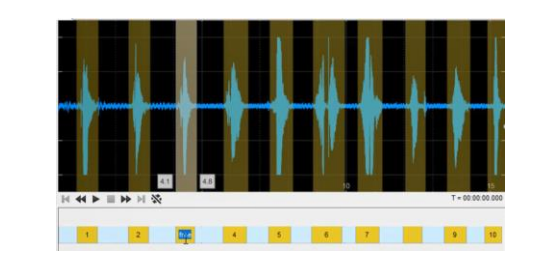

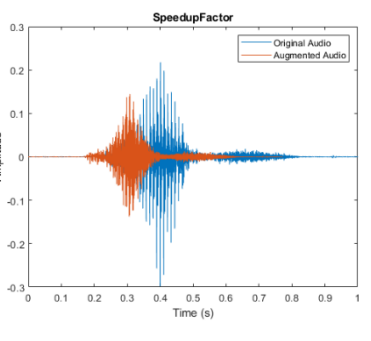

Ding

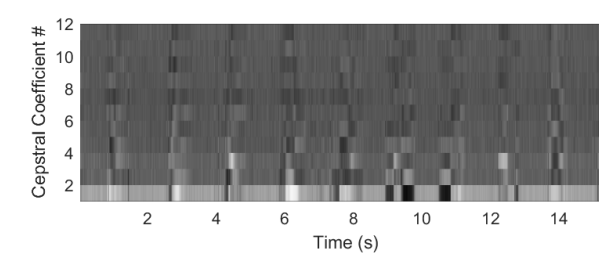

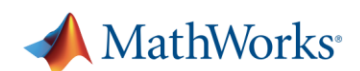

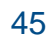

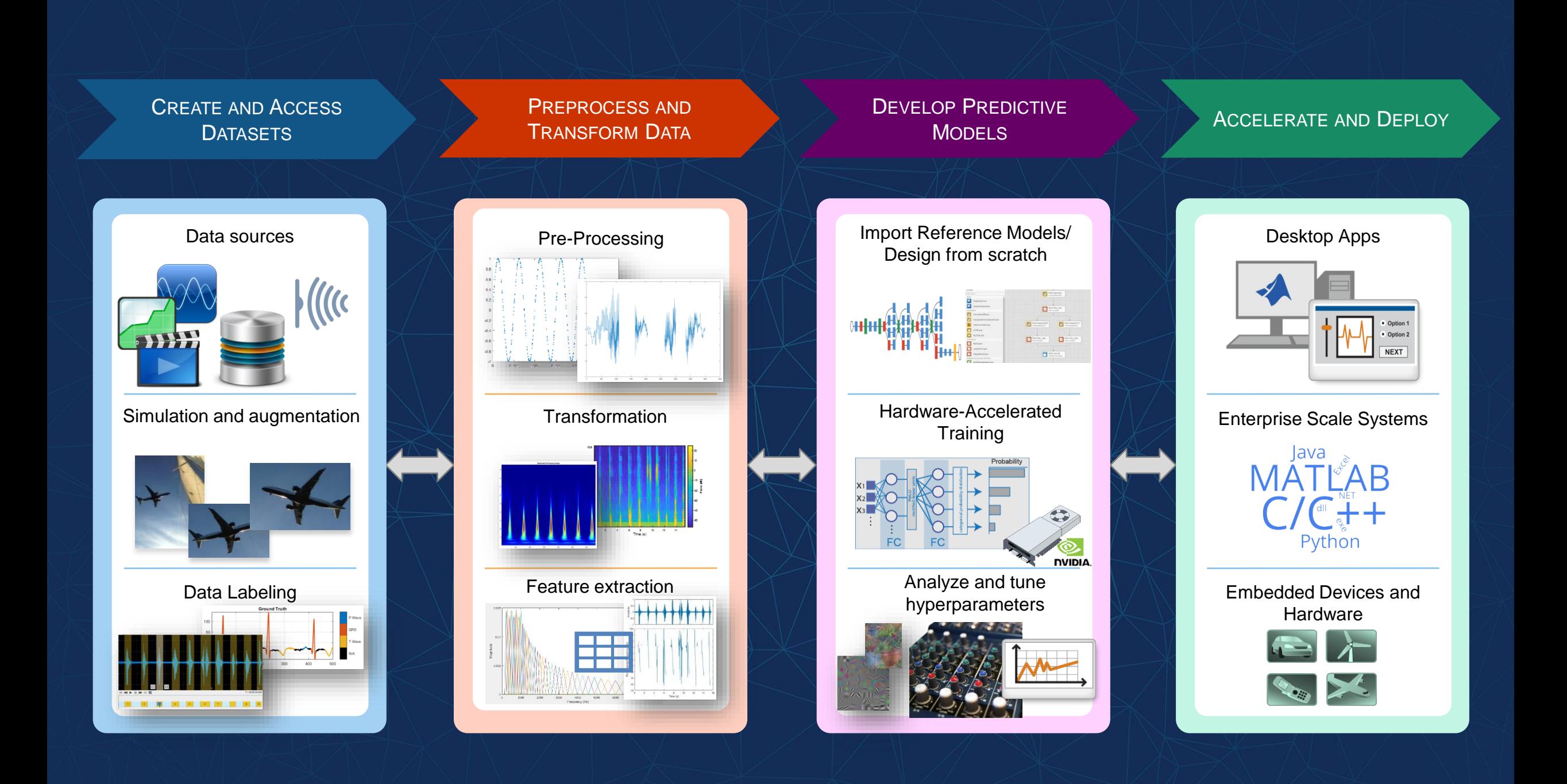

### **>> generateAudioPlugin triggerWordDetector**

```
[...]
\bullet\bullet\bullet% Exctract MFCC from whole analysis buffer
  \mathbf{u}triggerWordDetector.m
            [coeffs,delta,deltaDeltaE1ta] = mfcc(buf,SampleRate,...\bullettriggerWordDetector
                'WindowLength', winLength, ...
                'OverlapLength', ovlpLength);
           % Concatenate and normalize features
           featureMatrix = [coeffs, delta, deltaDelta];
           featureMatrix = (featureMatrix - M) . / S;% Detect keyword with LSTM network (Mask around speech keyword)
           featMask = classify(net, featureMatrix.% Debounce and re-align detections in time domain
           [timeMask, chimePosition] = debounceAnalyzeDetectionMask(featMask);
           % Generate chimes for detection events
           chime = generateChimeAtSample(chimePosition, \ldots|...|
```
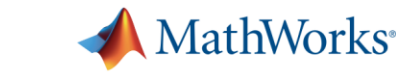

### >> generateAudioPlugin triggerWordDetector

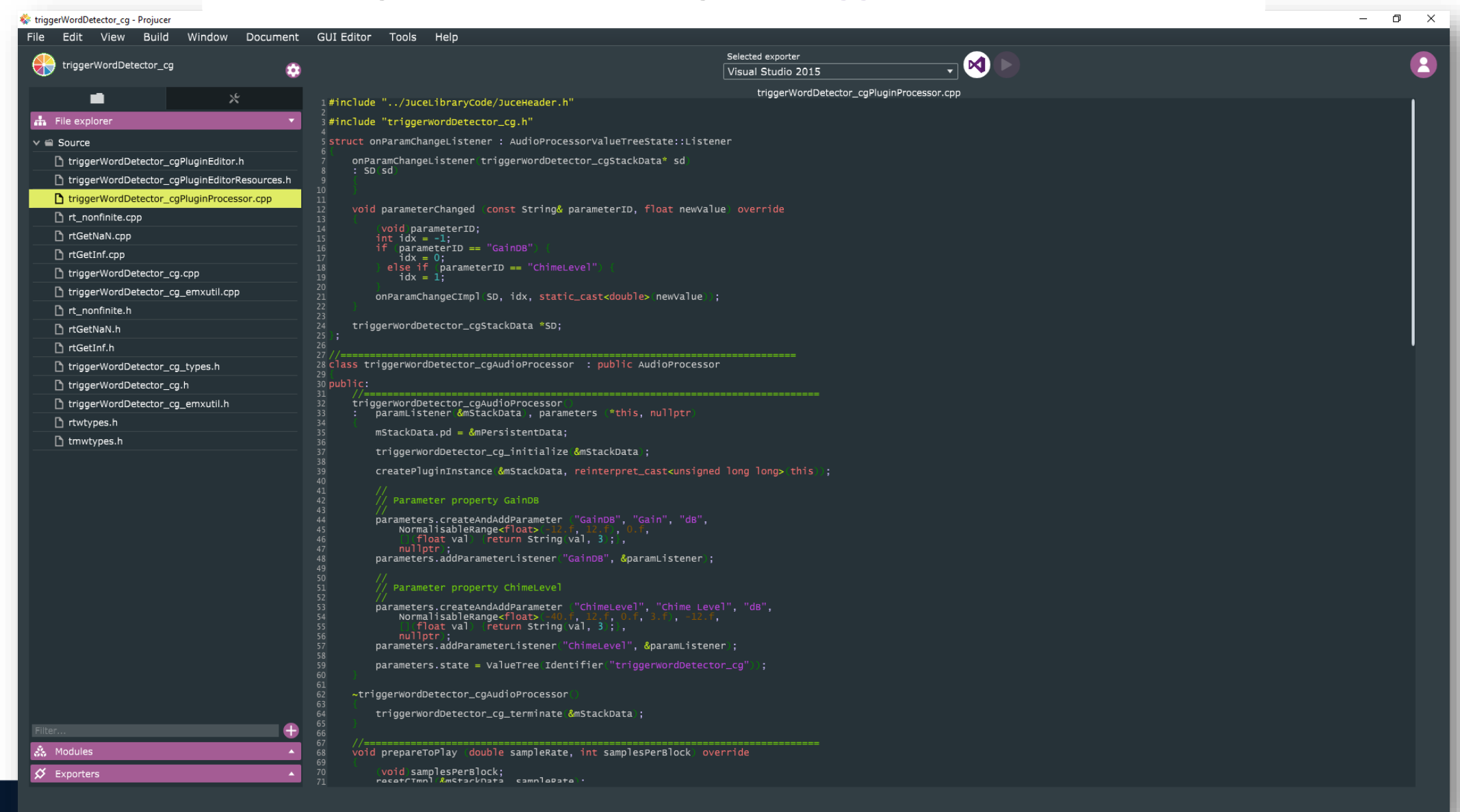

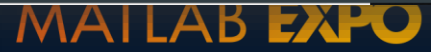

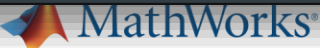

### >> generateAudioPlugin triggerWordDetector

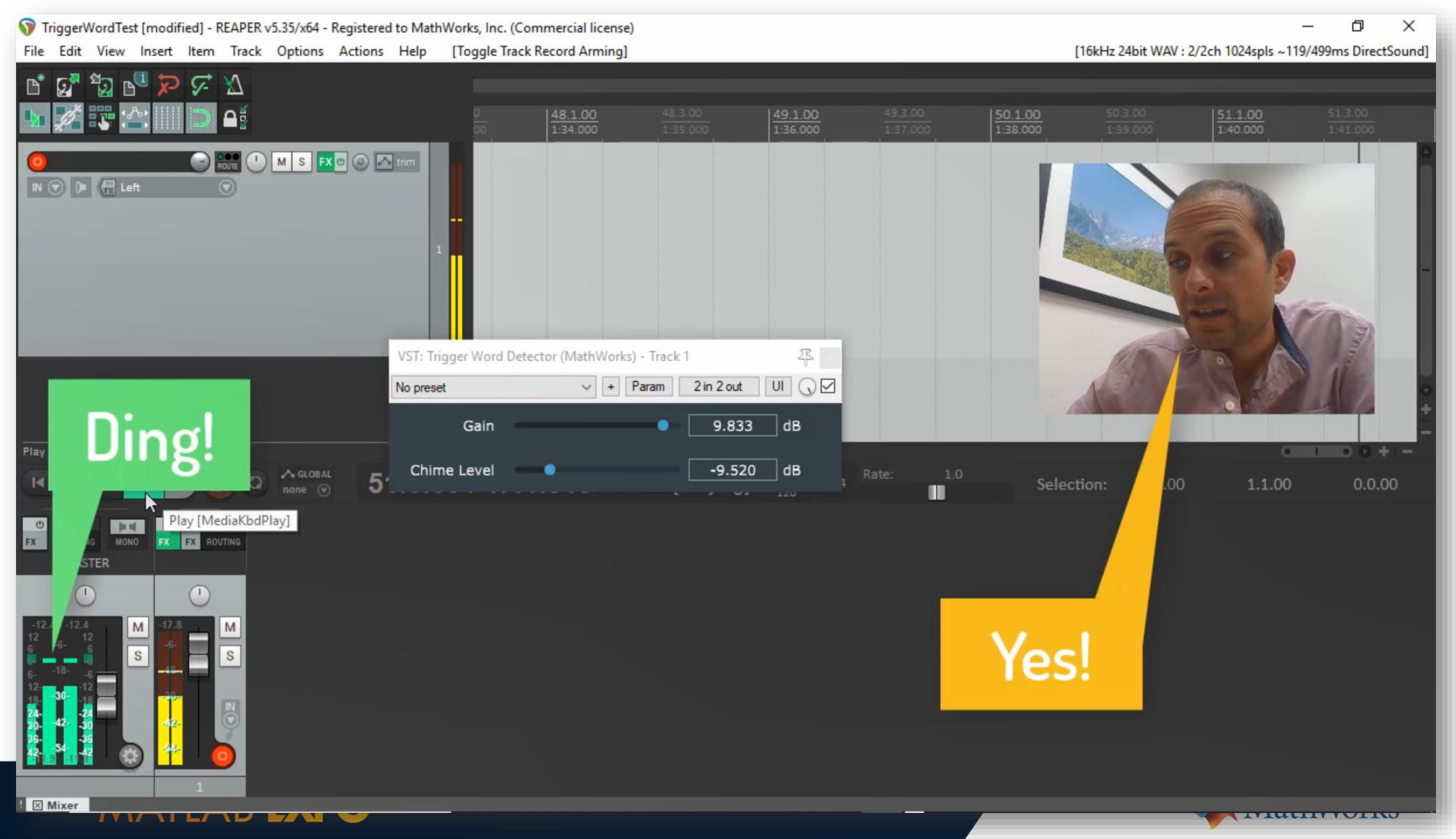

### **Deploy to any processor with best-in-class performance**

AI models in MATLAB and Simulink can be deployed on embedded devices, edge devices, enterprise systems, the cloud, or the desktop.

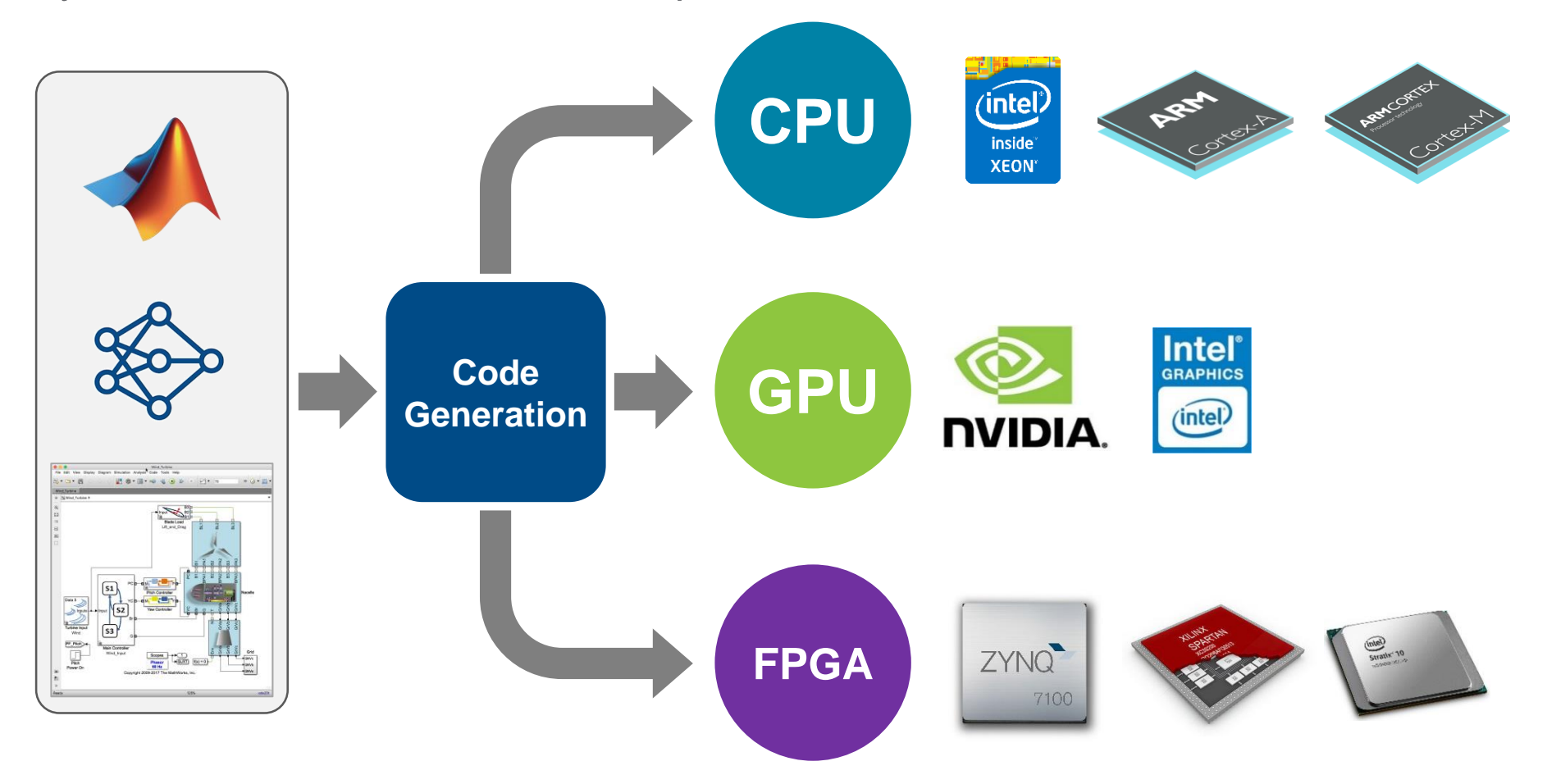

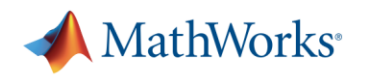

Q: "What do I need to develop such a system?" A: "A simple and proven deep learning model" A: "A lot of data, a good dose of signal processing expertise, and the right tools for the specific application in hand"

**Deep learning systems can only be as good as the data used to train them**